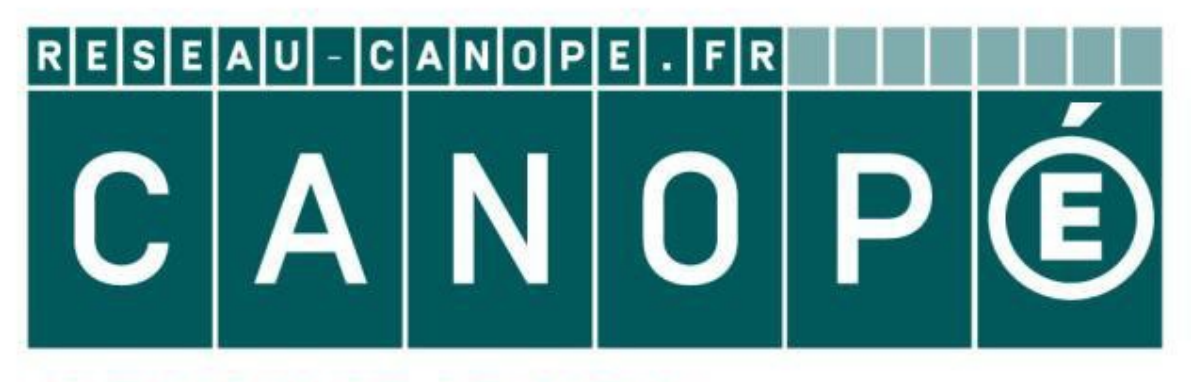

# **LE RÉSEAU DE CRÉATION** ET D'ACCOMPAGNEMENT PÉDAGOGIQUES

**Ce document a été mis en ligne par le Réseau Canopé pour la Base Nationale des Sujets d'Examens de l'enseignementprofessionnel.**

**Ce fichier numérique ne peut être reproduit, représenté, adapté ou traduit sans autorisation.**

# BREVET DE TECHNICIEN SUPÉRIEUR ÉTUDES ET ÉCONOMIE DE LA CONSTRUCTION

# SESSION 2018

# EPREUVE E4 ÉCONOMIE DE LA CONSTRUCTION

# Sous-épreuve U.42 ÉCONOMIE DE LA CONSTRUCTION EN ENTREPRISE

Durée : 4 heures Coefficient : 3

#### **Matériel autorisé :**

Le sujet se compose de 17 pages, numérotées de 1 à 17. Dès que le sujet vous est remis, assurez-vous qu'il est complet.

L'usage de tout modèle de calculatrice, avec ou sans mode examen, est autorisé.

# **Documents Réponses (DR) à rendre avec la copie :**

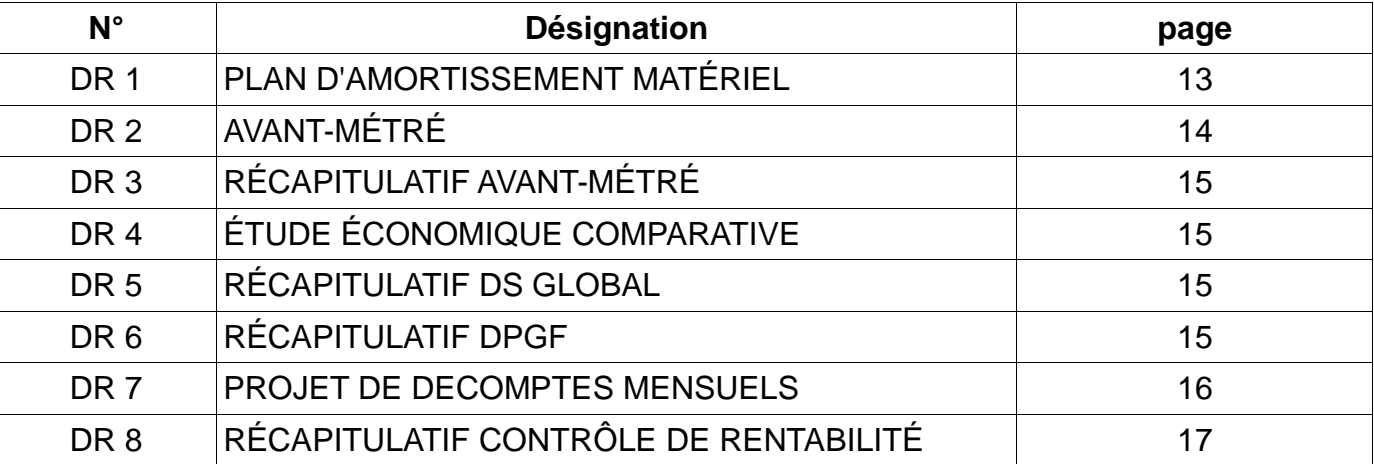

**Aucun document autorisé**

BTS ETUDES ET ECONOMIE DE LA CONSTRUCTION U42 : ECONOMIE DE LA CONSTRUCTION EN ENTRI

**ECONOMIE DE LA CONS<br>
Sous-6<br>
Matériel autorisé :<br>
L'usage de tout modèle de calculatrice, avec<br>
Documents Réponses (DR) à rendre avec<br>
Decuments Réponses (DR) à rendre avec<br>
DR 2 AVANT-MÉTRE<br>
DR 2 AVANT-MÉTRE<br>
DR 2 AVANT-**

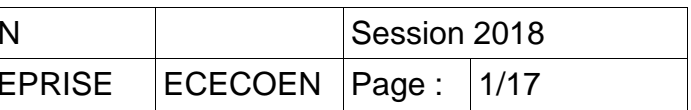

#### **CONSEILS AUX CANDIDATS**

#### **Composition de l'épreuve :**

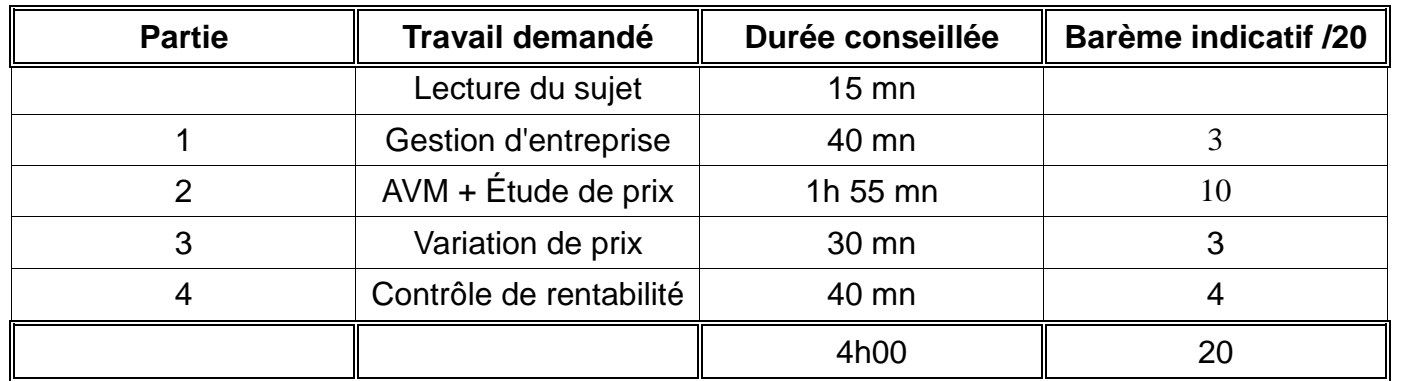

#### **INDEPENDANCE DES QUESTIONS**

Les 4 parties sont totalement indépendantes.

#### **RENDU DE VOTRE TRAVAIL**

Vous rendrez 4 chemises distinctes, une pour chaque partie.

La numérotation des pages sera de la forme 1/n …..n/n

Toute partie non traitée fera l'objet d'une copie vierge repérée et portant la mention « NON TRAITEE».

Les Documents Réponses (DR) complétés ou non seront joints dans les copies concernées et feront partie de la pagination.

> Le projet support du sujet concerne la création de 6 logements en RDC et réhabilitation d'un logement en R+1 répartis dans un seul bâtiment (à l'origine un centre social désaffecté). Pas d'ascenseur, pas de sous-sol, pas de parking souterrain. Surface habitable de 455m2. Il s'agit d'un marché public. Les habitations sont à usage locatif. Durée des travaux : 13 mois de travaux dont 1 mois de préparation de chantier.

Les 4 chemises seront regroupées dans une chemise générale.

#### **RECOMMANDATIONS**

Toute cote manquante est laissée à l'initiative du candidat.

Tous vos résultats doivent être justifiés.

La qualité du travail rendu interviendra pour partie dans l'appréciation de la copie.

### **PRESENTATION DE L'OPERATION**

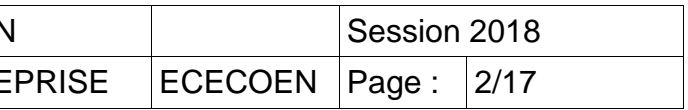

#### **ALLOTISSEMENT**

Les travaux, objet de la consultation, sont divisés en 13 lots :

- Lot n°01 : Désamiantage et plomb
- Lot n°02 : démolition et dépose des ouvrages
- Lot n°03 : VRD
- Lot n°04 : Gros œuvre, maçonnerie
- Lot n°05 : Étanchéité, couverture
- Lot n°06 : Cloisons, doublages, faux plafonds
- Lot n°07 : Serrurerie

#### **Lot n°08 : Revêtements de sols, faïences = thème de ce sujet**

- Lot n°09 : Menuiseries extérieures
- Lot n°10 : Menuiseries intérieures
- Lot n°11 : Peinture et enduit
- Lot n°12 : Électricité courants forts et faibles
- Lot n°13 : Ventilation, plomberie, chauffage

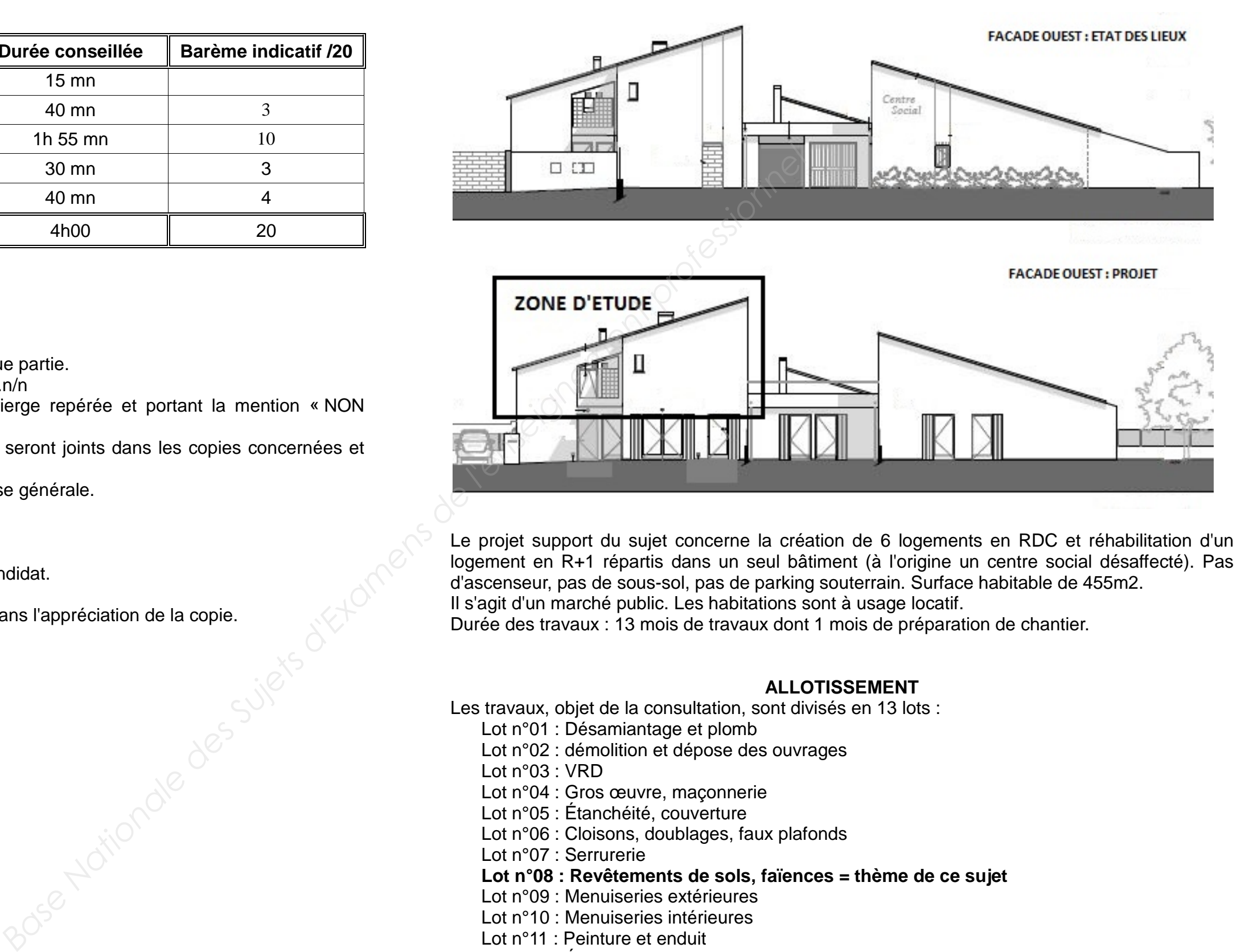

#### **PARTIE 1 : GESTION D'ENTREPRISE**

#### **Situation professionnelle :**

L'entreprise, dans laquelle vous travaillez a fait l'acquisition d'un véhicule industriel, le 1er août de l'année N, pour un montant de 52 220 € HT. Ce véhicule est livré le 09/08/N et après différentes adaptations, il est mis en service le 27/08/N.

Ce véhicule industriel doit être amorti en 5 ans selon les usages de l'entreprise. A l'issu du plan d'amortissement linéaire, l'entreprise pense pouvoir le céder pour une valeur de 5 000 € HT.

#### **Travail demandé :**

1.1 Établir le plan d'amortissement linéaire du véhicule industriel acquis, en utilisant le DOCUMENT REPONSE N° 1.

Vous déterminerez la valeur de chaque annuité ainsi que la valeur nette comptable (VNC) en fin de chaque exercice comptable, (rappel : l'année comptable compte 12 mois de 30 jours/mois soit 360 jours/an).

1.2 Expliquer l'utilité de constater l'amortissement de ce matériel dans la gestion d'une entreprise.

1.3 Dans ce cas d'investissement matériel, une autre solution privilégiée par votre entreprise est le crédit bail. Citer les avantages et inconvénients de ce type de financement.

2.2 Compléter avec vos valeurs le tableau récapitulatif des quantités globales correspondant à l'ensemble des 7 logements (DOCUMENT REPONSE N°3). Les quantités seront arrondies à l'entier supérieur.

**Document à compléter et à rendre avec votre copie :**

DOCUMENT REPONSE N° 1.

### **PARTIE 2 : AVANT METRE + ETUDE DE PRIX**

**Situation professionnelle** : Suite à la publication dans la presse locale d'un avis d'appel public à la concurrence concernant le projet « construction de 6 logements en RDC et réhabilitation d'un logement en R+1 dans un centre social désaffecté », l'entreprise pour laquelle vous avez été embauché(e) en tant que technicien(ne) économiste au service étude de prix a téléchargé le dossier de consultation.

Pour répondre à cette consultation, vous travaillez en équipe et votre charge de travail pour cette opération est d'intervenir particulièrement sur la finalisation de la DPGF (décomposition de prix globale et forfaitaire) de l'offre correspondant au « LOT N°8 REVÊTEMENTS DE SOLS ET FAÏENCES ».

#### **Travail demandé :**

2.1 Calculer uniquement pour le logement n°7 (non compris palier) sur minute d'avant métré (DOCUMENT REPONSE N°2), les quantités manquantes au « lot n°8 Revêtements de sols et faïences".

#### **Remarque importante** : **pour les questions suivantes de l'étude de prix, vous admettrez les résultats suivants quelles que soient vos valeurs trouvées en questions 2.1 et 2.2 :**

2.3 Pour les carrelages 30x30, définir en réalisant une simulation, s'il serait préférable d'un point de vue économique de livrer ce chantier en boîtes ou en palettes entières, puis compléter le DOCUMENT REPONSE N°4.

2.4 Établir le sous détail de prix prévisionnel en valeur Déboursé Sec pour l'article 8.2 non estimé, puis compléter le DOCUMENT REPONSE N°5.

2.5 Déterminer le coefficient de prix de vente que vous appliquerez pour cette opération.

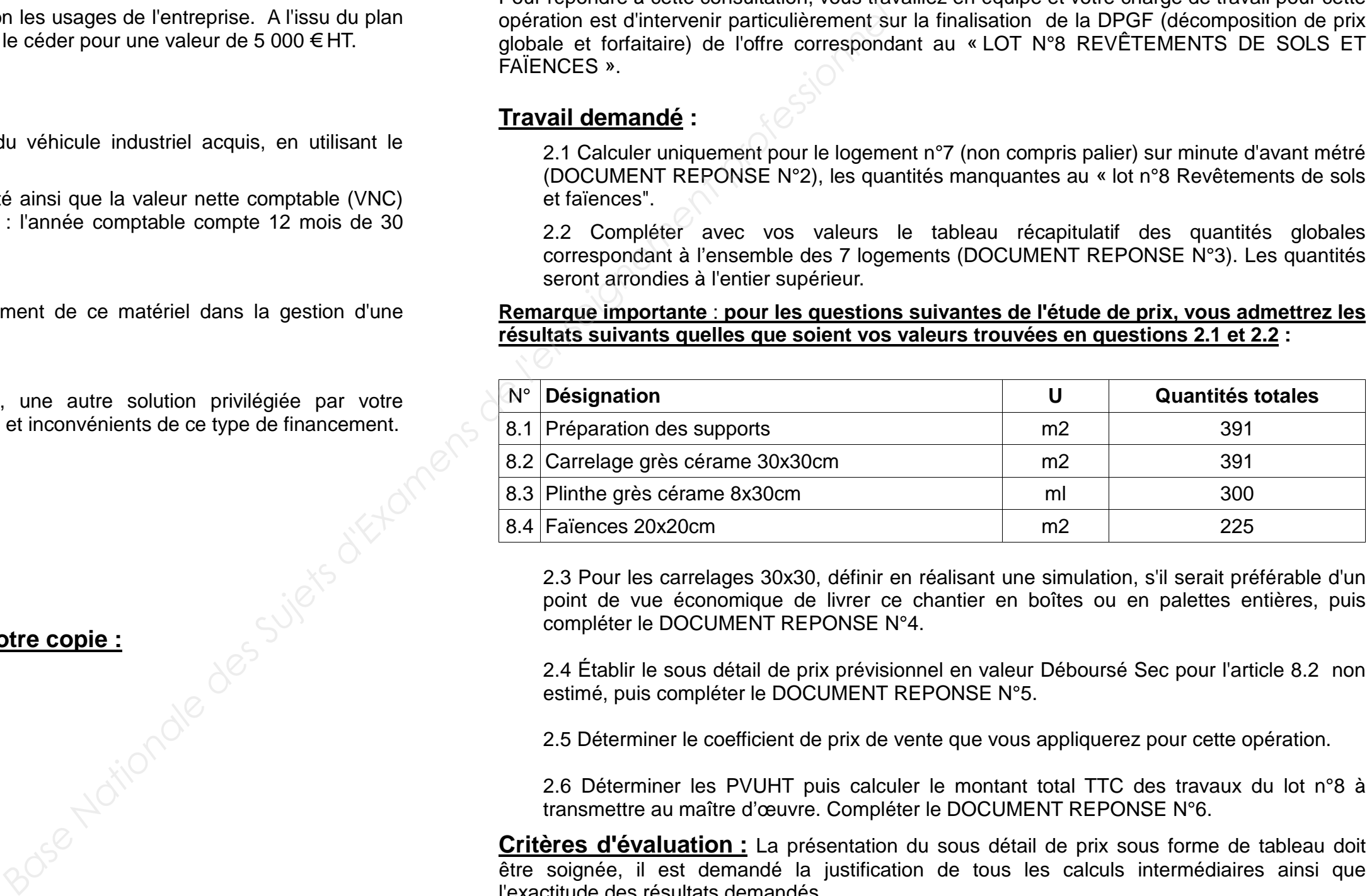

2.6 Déterminer les PVUHT puis calculer le montant total TTC des travaux du lot n°8 à transmettre au maître d'œuvre. Compléter le DOCUMENT REPONSE N°6.

**Critères d'évaluation :** La présentation du sous détail de prix sous forme de tableau doit être soignée, il est demandé la justification de tous les calculs intermédiaires ainsi que l'exactitude des résultats demandés.

### **Documents à compléter et à rendre avec votre copie :**

DOCUMENTS REPONSES N° 2 + 3 + 4 + 5 + 6

**Documents techniques fournis :** DOCUMENTS TECHNIQUES N° 1 et N° 2

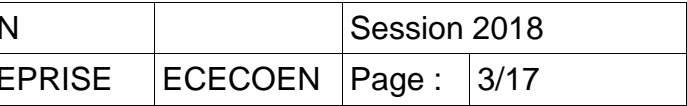

#### **EXTRAIT DU CCTP LOT N°8 REVÊTEMENTS DE SOLS ET FAÏENCES DESCRIPTION DES OUVRAGES**

#### **8.1 PREPARATION DES SUPPORTS**

La dépose des carrelages existants est prévue dans le lot n°1 désamiantage.

L'entreprise devra prévoir à minima pour la préparation du support un enduit de dressage de 15mm d'épaisseur.

L'entreprise devra l'ensemble des opérations nécessaires pour une parfaite pose du sol dans les règles de l'art.

**Localisation :** selon plan architecte.

#### **8.2 CARRELAGE GRES CERAME 30 X 30cm**

Fourniture et mise en œuvre de carrelage grès cérame émaillé 30 x 30cm, épaisseur 8mm, non gélifs, de classement minimum E3P3E2C2, scellé au mortier de ciment, épaisseur 3 cm, dosé à 350 kg de ciment CEM II 32,5 par m<sup>3</sup> de sable 0/4 et jointoyé par mortier prêt à l'emploi. Échantillon à soumettre à l'approbation du maître d'œuvre. Coloris gris clair.

- fourniture et pose de carreaux de faïence 20x20cm fixés au support par un mortier colle adapté, doté d'un avis technique et conforme aux spécifications de fabricant. À bord rectifié. Hauteur de pose : toute hauteur et sur toutes les parois dans les sanitaires (salle de bains et WC),  $HSP = 2.50$ m.

**Remarque : les cloisons de distribution sont posées sur le carrelage.**

**Localisation :** dans tous les espaces carrelés, y compris placards, sous meuble évier de cuisine, sous baignoire selon plan architecte.

#### **8.3 PLINTHES GRES CERAME 8 x 30cm**

L'entreprise devra la fourniture et la pose de plinthes grès cérame 8 x 30cm d'aspect identique au carrelage du sol installé, pose collée par mortier colle y compris jointoiement.

**Localisation :** dans tous les espaces carrelés, y compris placards, sous meuble évier de cuisine, sous baignoire selon plan architecte.

#### **8.4 FAIENCE 20 x 20cm**

La dépose de la faïence existante est prévue dans le lot n°1 démolition et dépose des ouvrages. Dans une gamme assortie au carrelage :

- La prestation comprend le traçage, le calibrage, les coupes, les chutes, la façon des joints de finition, le traitement des arêtes et le nettoyage en fin de chantier.

- Coulage des joints à la barbotine de ciment blanc.

**Localisation :** sur toutes les parois dans les sanitaires (y compris tablier baignoire dans salle de bains et derrière cuvette dans WC)

#### **DONNEES CONCERNANT LA MAIN D'OEUVRE**

#### Horaire de travail :

- Horaire prévisionnel du chantier sur 5 jours : 8h00 12h00 et 13h00 16h30.
- L'année N considérée compte 226 jours ouvrés.
- L'entreprise rémunère ses employés 10,85 mois par an.
- Les absences exceptionnelles représentent 0,10 % du temps ouvré.
- Le temps improductif journalier moyen est de 8 minutes.

#### Éléments de rémunération :

- Composition de l'équipe prévue pour la pose des revêtements de sol et murs : 1CE2 + 1 CP2 + 1OP

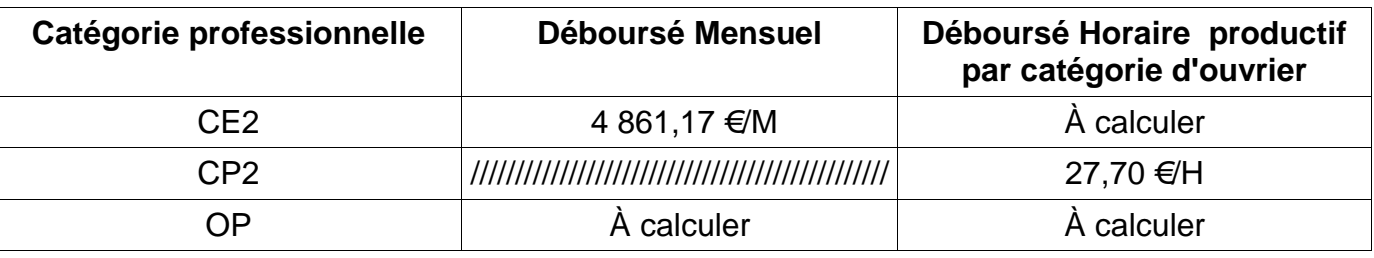

### **EXTRAIT CONVENTION COLLECTIVE NATIONALE DES OUVRIERS DU BATIMENT**

Accord du 9 janvier N relatif aux salaires minimaux

#### ... **Article 3 :**

Par dérogation aux valeurs définies ci-dessous, le salaire correspondant au coefficient 150 est fixé au 1<sup>er</sup> février N à 1 456,03 € pour un temps de mensualisation de 151,67 heures. En conséquence, pour un horaire hebdomadaire de 35 heures, le barème des salaires minimums des ouvriers du bâtiment de la région concernée s'établit comme indiqué dans le tableau ciaprès :

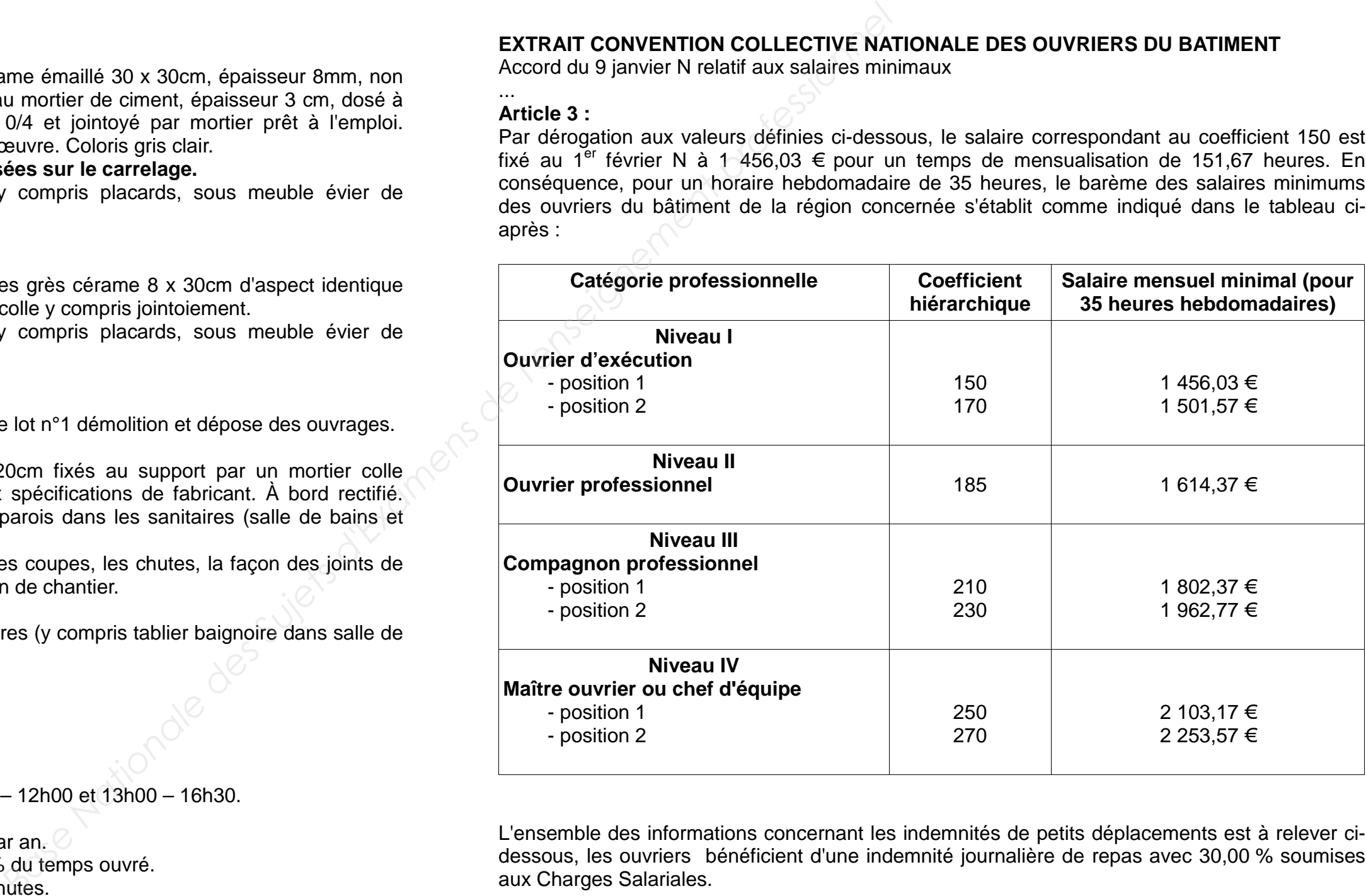

L'ensemble des informations concernant les indemnités de petits déplacements est à relever cidessous, les ouvriers bénéficient d'une indemnité journalière de repas avec 30,00 % soumises aux Charges Salariales.

Tous les ouvriers bénéficient d'une navette pour se rendre sur le chantier et ne perçoivent pas d'indemnité de transport ni de trajet.

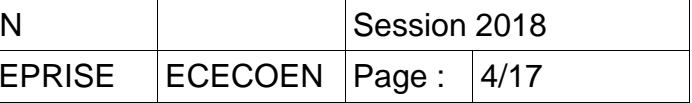

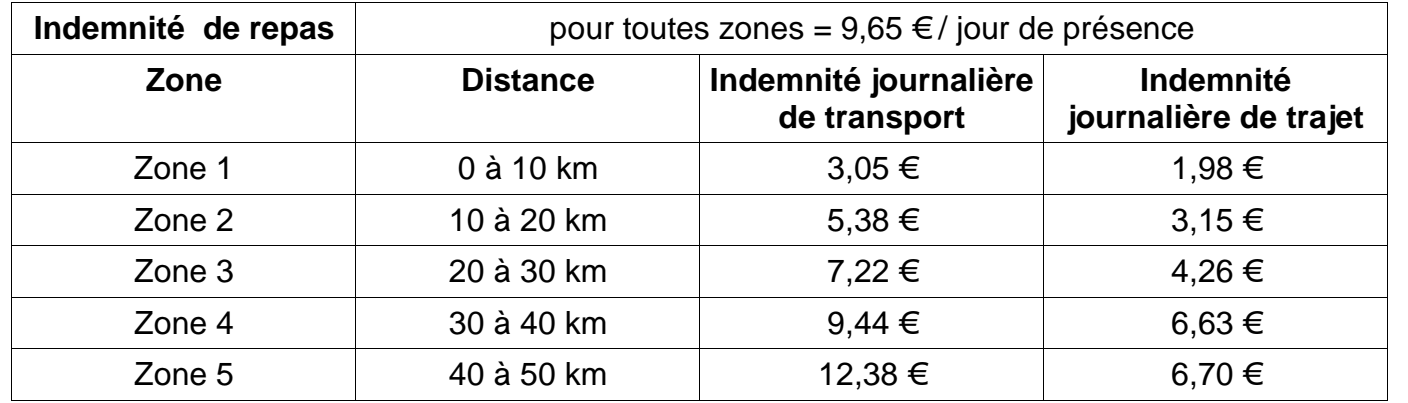

L'entreprise accorde une prime de rendement mensuelle assujettie aux Charges Salariales de 35,00 € pour l'OP qui est payée 11 mois par an.

Charges salariales : l'entreprise pour l'année N-1 a versé au titre des charges salariales un montant de 262 027,00 € pour une masse salariale de 327 534,00 €.

#### **DONNEES CONCERNANT LES TEMPS UNITAIRES D'EXECUTION DU PERSONNEL PRODUCTIF (Extrait bibliothèque d'entreprise).**

### **DONNEES CONCERNANT LES MATERIAUX (Extrait bibliothèque d'entreprise)**

Conditions d'achat des matériaux :

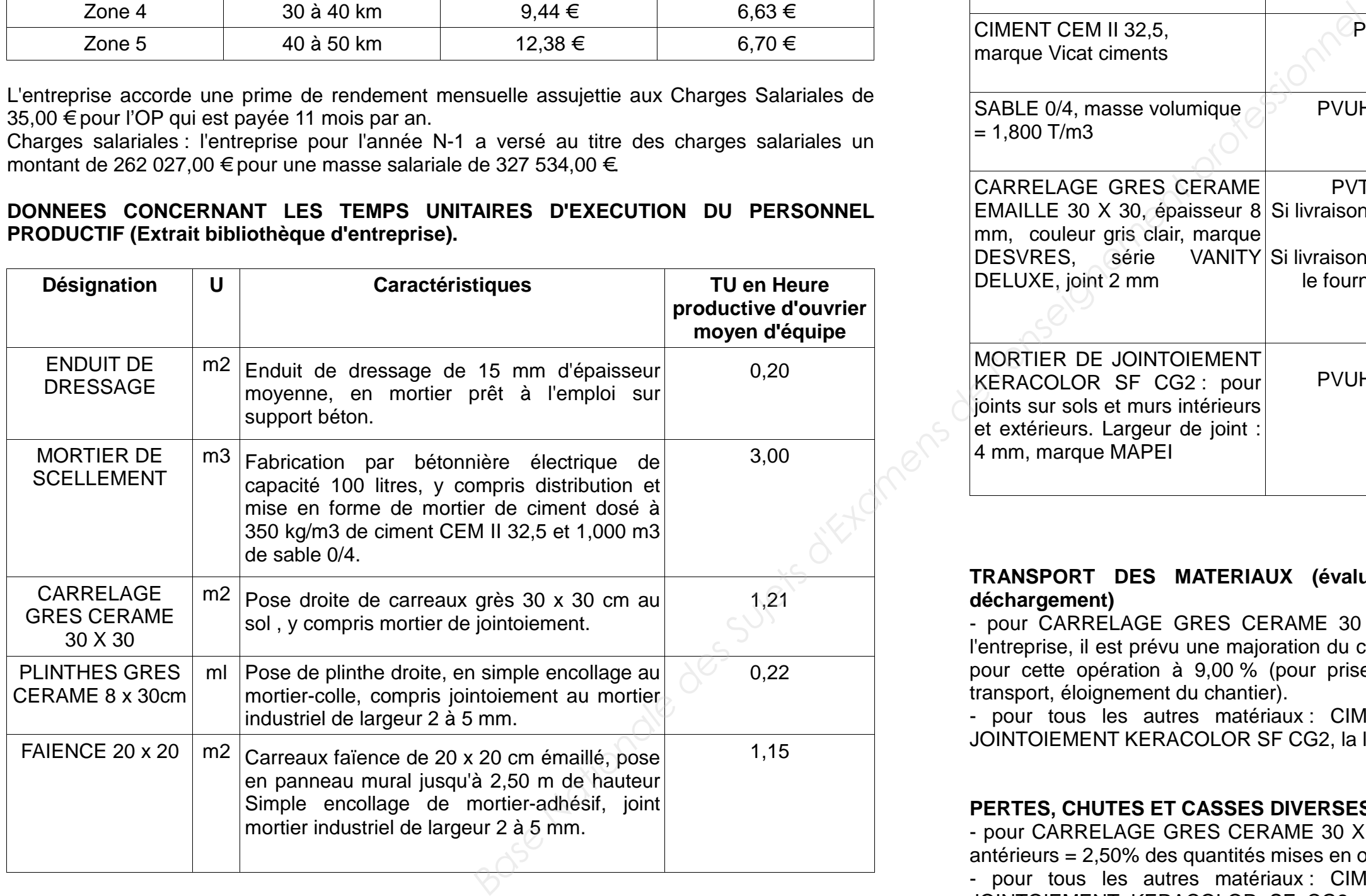

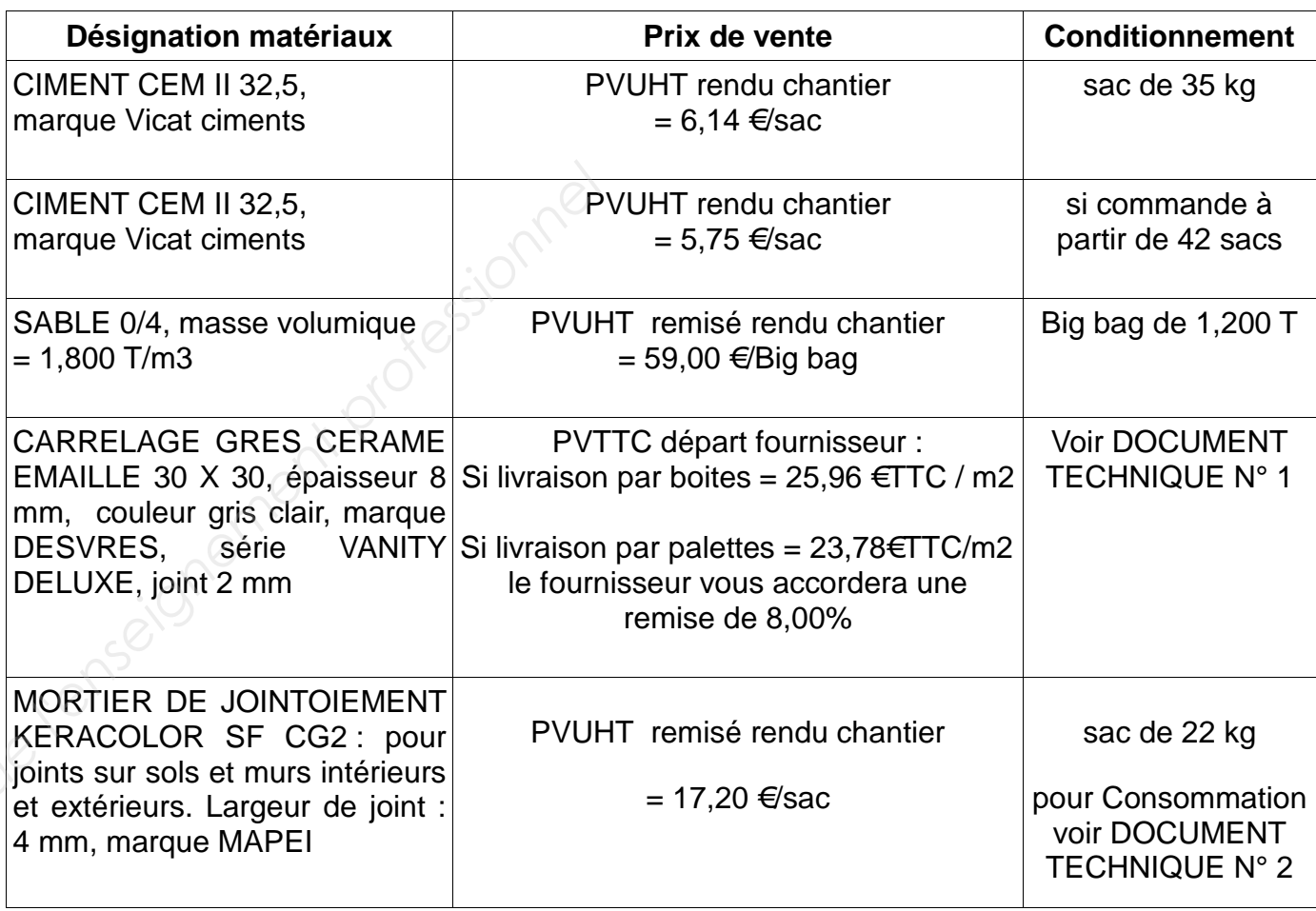

#### **TRANSPORT DES MATERIAUX (évaluation forfaitaire pour approvisionnement et déchargement)**

- pour CARRELAGE GRES CERAME 30 X 30 : le transport est assuré par le camion de l'entreprise, il est prévu une majoration du coût unitaire de ces matériaux évalué spécifiquement pour cette opération à 9,00 % (pour prise en compte : chauffeur, frais liés au véhicule de transport, éloignement du chantier).

- pour tous les autres matériaux : CIMENT CEM II 32,5, SABLE 0/4, MORTIER DE JOINTOIEMENT KERACOLOR SF CG2, la livraison est assurée par le fournisseur.

#### **PERTES, CHUTES ET CASSES DIVERSES**

- pour CARRELAGE GRES CERAME 30 X 30 : estimation réalisée suivant chantiers similaires antérieurs = 2,50% des quantités mises en œuvre. - pour tous les autres matériaux : CIMENT CEM II 32,5, SABLE 0/4, MORTIER DE JOINTOIEMENT KERACOLOR SF CG2, les pertes sont estimées à 4,00 % des quantités approvisionnées.

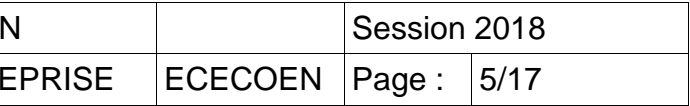

#### **DONNEES ECONOMIQUES CONCERNANT L'ENTREPRISE**

#### **1) Frais de Chantier (FC)**

Le % des FC prévisionnels pour ce chantier est à calculer sur la base de 4 chantiers similaires, auxquels il faudra ensuite rajouter pour cette opération 250,00 € TTC au titre de dépenses imprévues.

#### **2) Frais d'opération (Fop)**

Les Frais d'opération sont estimés à 0,10 % du montant TTC des travaux.

#### **3) Frais généraux (FG)**

L'entreprise amortit l'ensemble de ses frais généraux sur le montant HT des travaux, soit 15,00%.

#### **4) Bénéfice (B)**

Sur cette opération, l'entreprise pense réaliser un bénéfice de 8,00 % sur le chiffre d'affaire HT.

## **PARTIE 3 : PROJET DE DECOMPTES MENSUELS**

Avec :  $Cn = 0.15 + 0.85$  ( $ln / lo$ ) dans laquelle :

**Situation professionnelle :** L'entreprise dans laquelle vous avez été embauché(e) a répondu avec succès au projet « construction de 6 logements en RDC et réhabilitation d'un logement en R+1 dans un centre social désaffecté ». Vous aviez étudié l'opération en JUIN N et le chantier a été réalisé depuis par l'entreprise. Le marché avait été signé le 15 SEPTEMBRE N (avec pour date de valeur, les prix de JUIN N). Pour diverses raisons financières, le maître d'ouvrage public avait retardé le démarrage du chantier à SEPTEMBRE N+1.

#### **Travail demandé :**

3.1 Vous avez maintenant en responsabilité l'établissement des décomptes mensuels des travaux que vous adressez au maître d'œuvre. Déterminer le nouveau montant TTC encaissé par l'entreprise pour le LOT N°08 : REVÊTEMENTS DE SOLS, FAÏENCES.

#### **Document à compléter et à rendre avec votre copie :**

DOCUMENT REPONSE N° 7

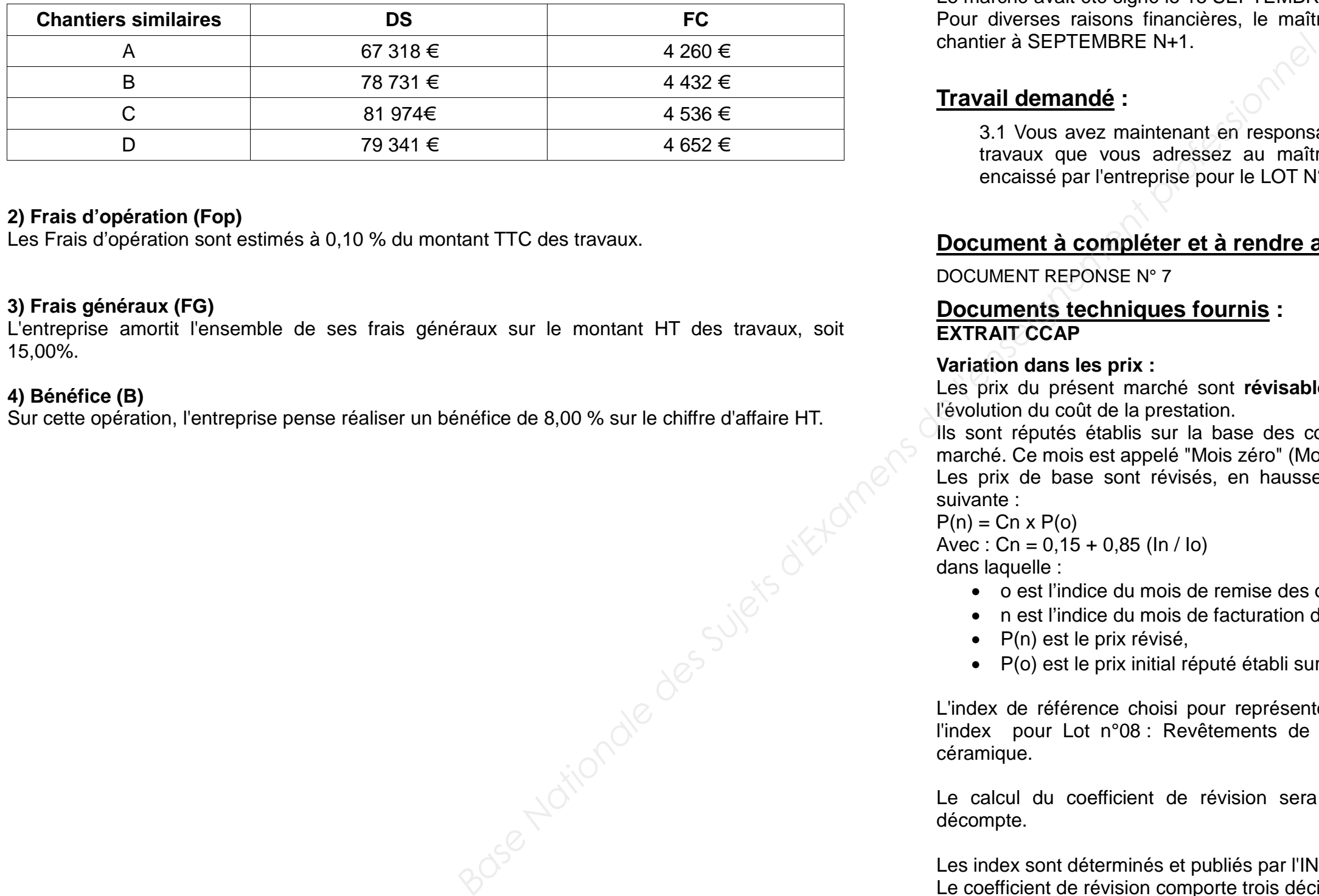

#### **Documents techniques fournis : EXTRAIT CCAP**

#### **Variation dans les prix :**

Les prix du présent marché sont **révisables** par application d'une formule représentative de l'évolution du coût de la prestation.

Ils sont réputés établis sur la base des conditions économiques du mois de la signature du marché. Ce mois est appelé "Mois zéro" (Mo) = **Septembre N** Les prix de base sont révisés, en hausse comme en baisse, par application de la formule suivante :

 $P(n) = Cn \times P(o)$ 

- o est l'indice du mois de remise des offres,
- n est l'indice du mois de facturation de la prestation réalisée (mois du décompte),
- P(n) est le prix révisé,
- P(o) est le prix initial réputé établi sur la base des conditions économiques du mois zéro.

L'index de référence choisi pour représenter l'évolution des prix faisant l'objet du marché est l'index pour Lot n°08 : Revêtements de sols, faïences = BT 09 : carrelage et revêtement céramique.

Le calcul du coefficient de révision sera effectué à la présentation de chaque projet de décompte.

Les index sont déterminés et publiés par l'INSEE. Le coefficient de révision comporte trois décimales et est arrondi au millième supérieur.

Montant total HT des travaux : LOT N°8 REVÊTEMENTS DE SOLS, FAÏENCES = 105 000,00 € HT.

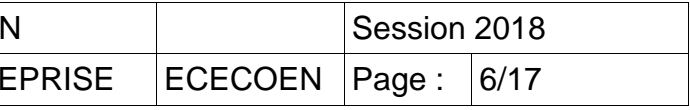

**Projets de décompte :** 

Les projets de décompte de travaux exécutés, établis au pourcentage des travaux, ont été présentés comme suit :

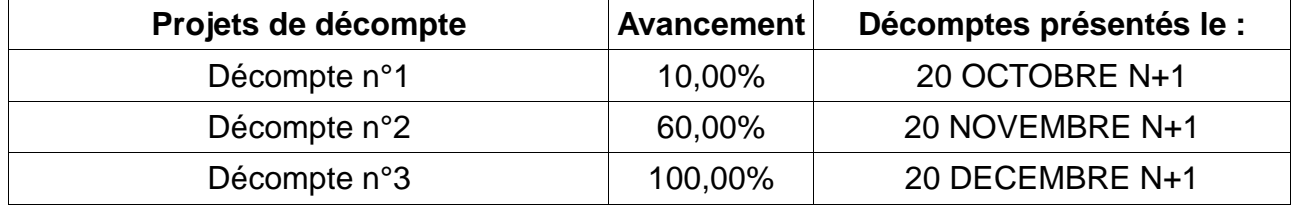

Tous les décomptes ont été acceptés sans aucune modification, seul le décompte final correspondant au projet de décompte n°3 a subi une déduction de 250,00 €HT.

#### **Extrait Valeurs INDEX BT09 :**

**Situation professionnelle** : votre entreprise a été retenue pour la réalisation des travaux. Ils sont maintenant terminés, la réception des travaux s'est effectuée sans aucune réserve et nous sommes en fin de garantie de parfait achèvement. Votre charge de travail est maintenant de vérifier la rentabilité de cette opération.

#### **PARTIE 4 : CONTROLE DE RENTABILITE**

- 
- 
- FC prévisionnel = 6,11 % DS, issus d'affaires similaires.
- $-$  Fop prévisionnel = 0,12 % PVHT.
- $-$  FG prévisionnel = 15,00 % PVHT.
- $-B$  prévisionnel = 8,00 % PVHT.

- Nombre d'heures productives consommées : 1 704 heures productives d'ouvrier d'équipe.
- Le Déboursé Horaire productif d'ouvrier moyen d'équipe a été de 28,00 €/H.
- La part de matériaux et de matières consommables s'élève à 31 445,63 € HT.
- $-$  FC réel = 5 583.27 € HT.
- $-$  Fop réel = 230 ,00  $\in$  HT.
- $-FG$  réel = 18 229,17 € HT.

#### **Travail demandé :**

4.1 Calculer le coût direct réel de cette opération.

4.2 Calculer la marge brute réelle et marge brute horaire productive réelle dégagées par votre entreprise sur cette opération.

4.3 Calculer le résultat brut réel (en € et en % du PVHT prévisionnel) obtenu par votre entreprise sur cette opération.

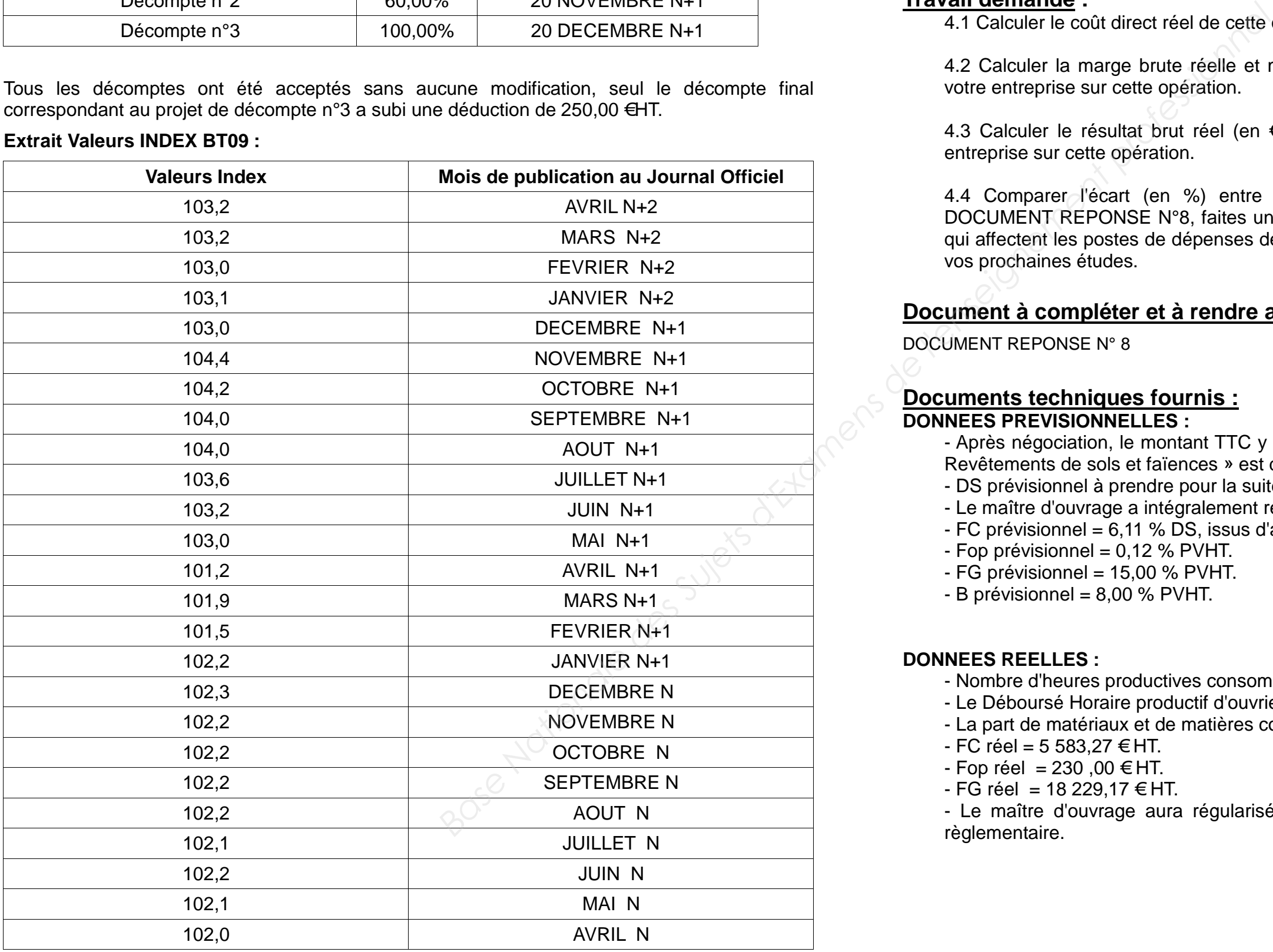

4.4 Comparer l'écart (en %) entre Bénéfice prévisionnel et Bénéfice réel, puis sur DOCUMENT REPONSE N°8, faites un commentaire précis sur les différences importantes qui affectent les postes de dépenses de cette opération et les remédiations à apporter pour vos prochaines études.

### **Document à compléter et à rendre avec votre copie :**

DOCUMENT REPONSE N° 8

#### **Documents techniques fournis : DONNEES PREVISIONNELLES :**

- Après négociation, le montant TTC y compris révision de prix du marché pour le « lot n°8 Revêtements de sols et faïences » est de 125 000,00 € ; - DS prévisionnel à prendre pour la suite de l'étude = 75 472,00 €HT. - Le maître d'ouvrage a intégralement réglé l'ensemble des sommes dues.

#### **DONNEES REELLES :**

- Le maître d'ouvrage aura régularisé le paiement de la retenue de garantie à la date règlementaire.

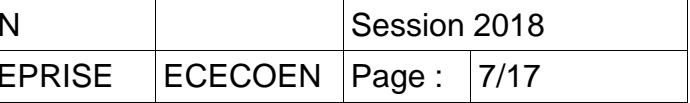

# **DOSSIER GRAPHIQUE DCE**

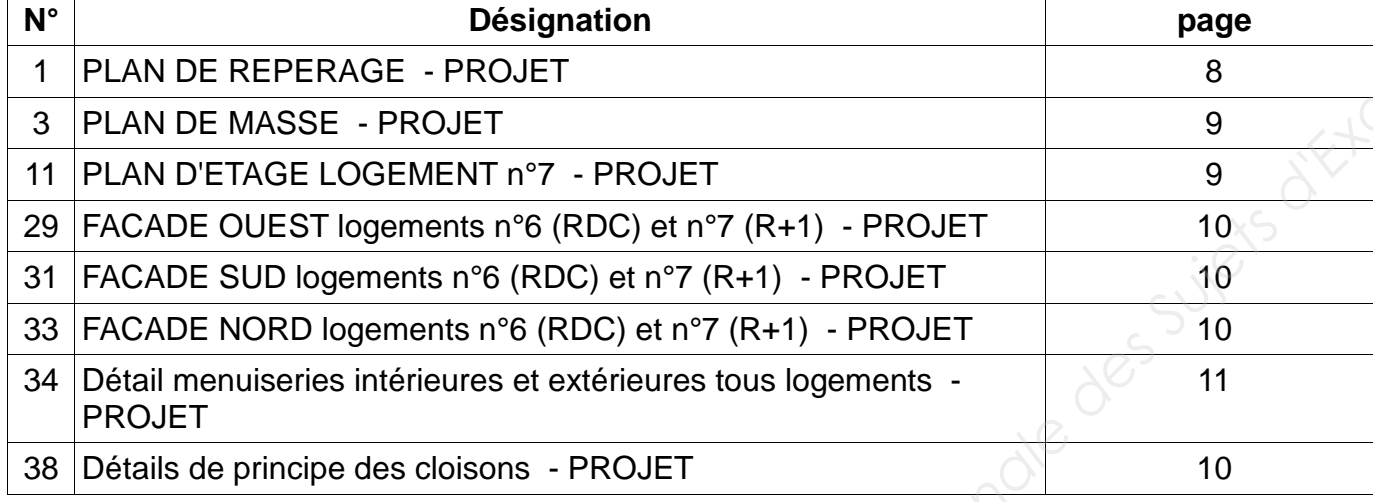

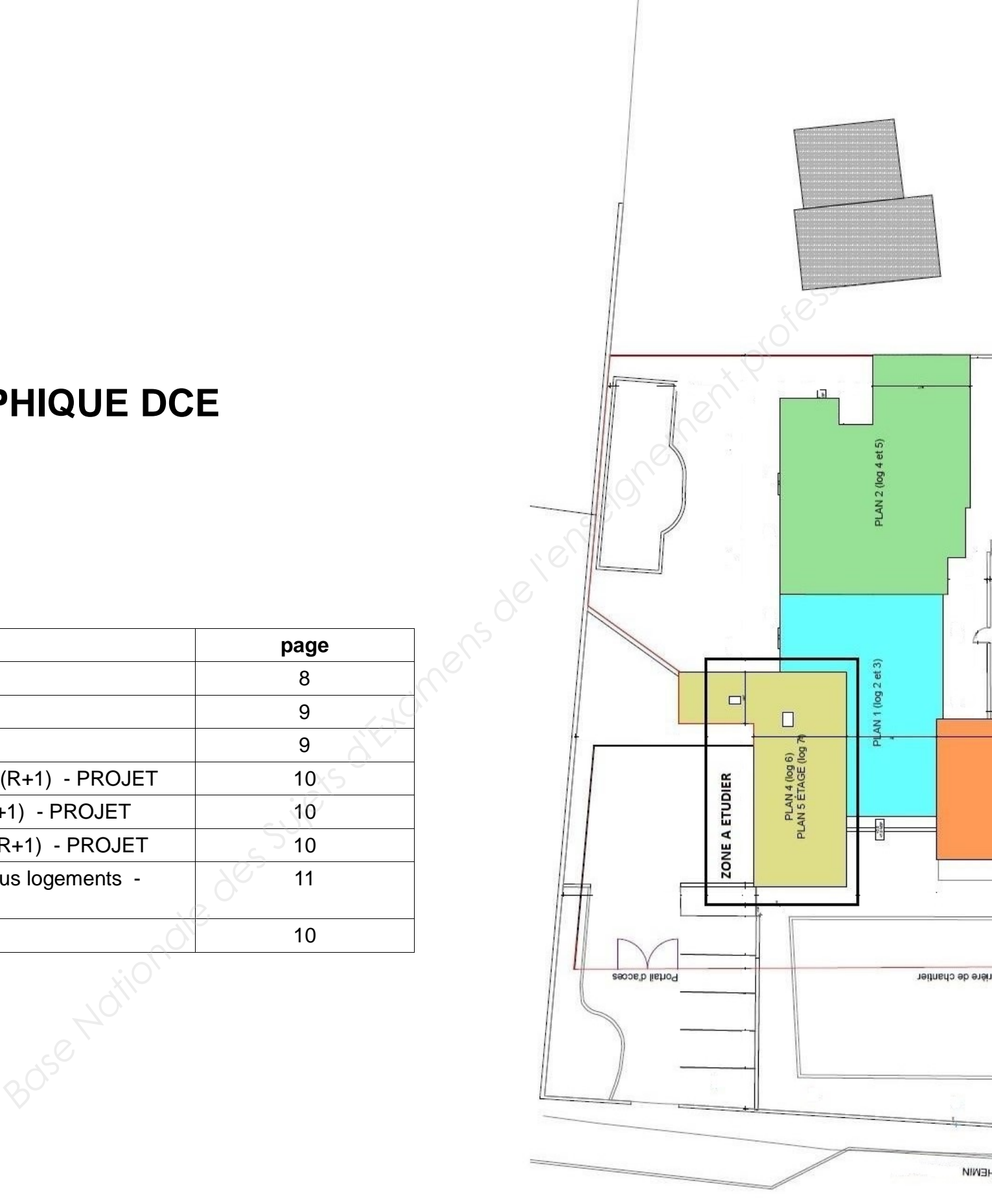

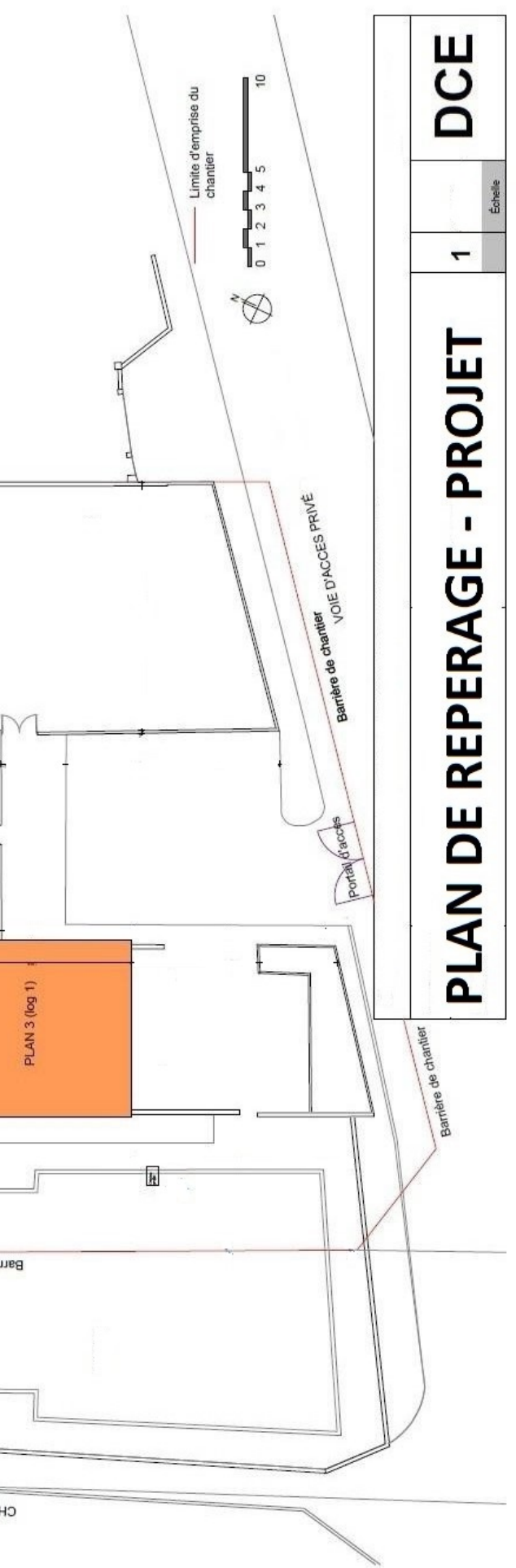

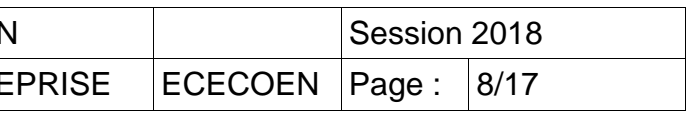

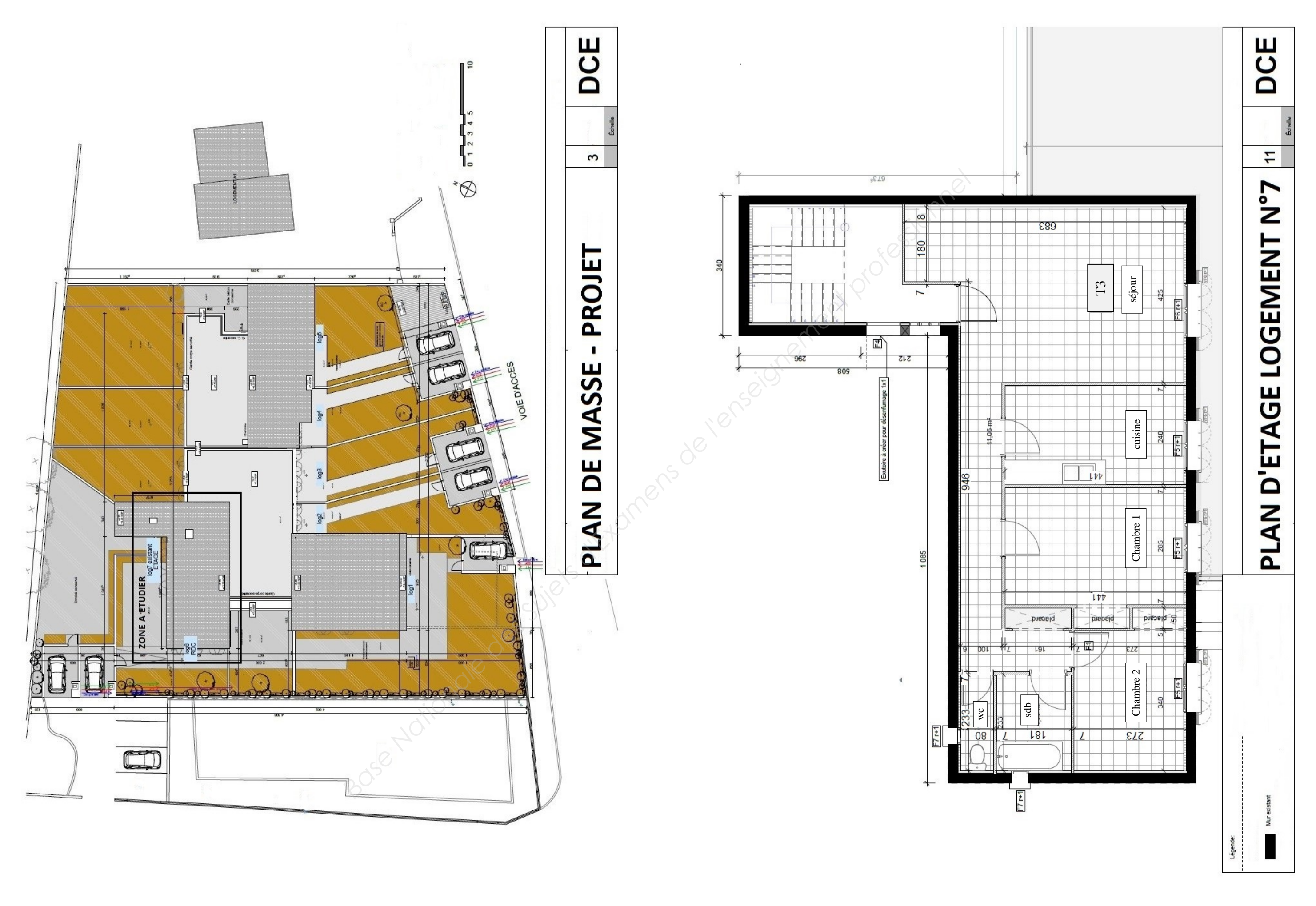

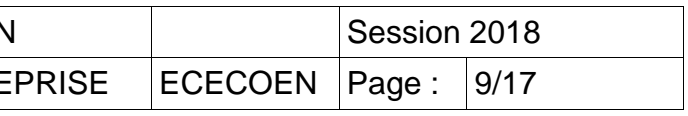

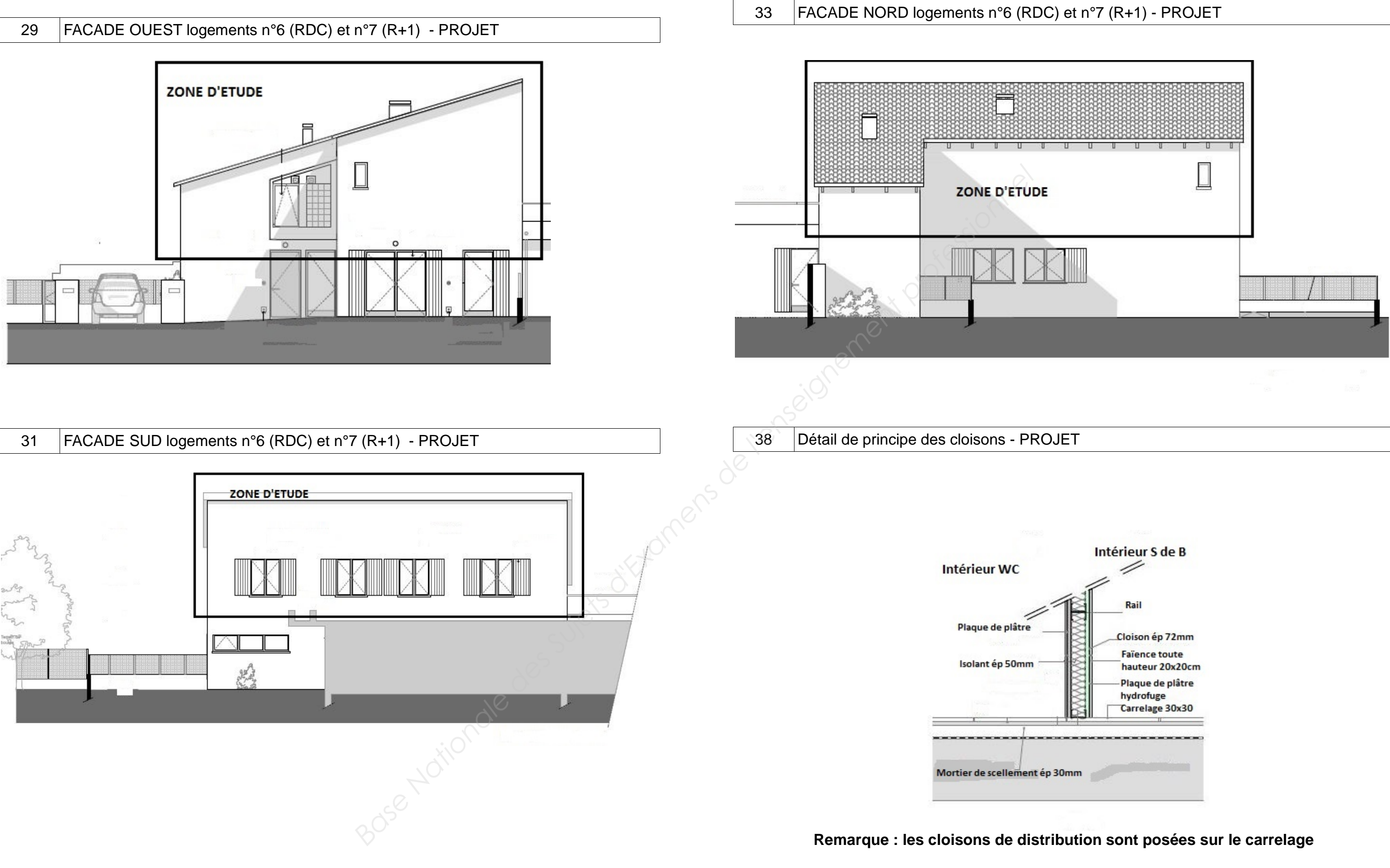

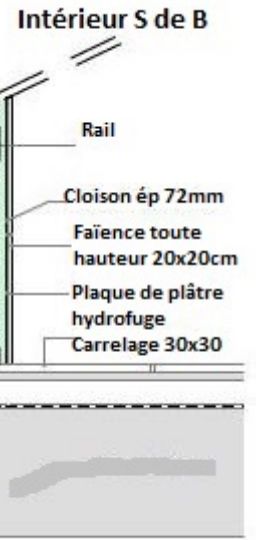

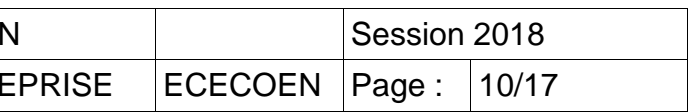

#### **Détail menuiseries intérieures WC et S de B :**

porte WC isoplane alvéolaire avec cadre bois 1 vantail Dimensions : 80 x 204 ht cm passage libre : 70 cm

porte S de B isoplane alvéolaire avec cadre bois 1 vantail Dimensions : 90 x 204 ht cm passage libre : 80 cm

#### **Détail menuiseries extérieures WC et S de B :**

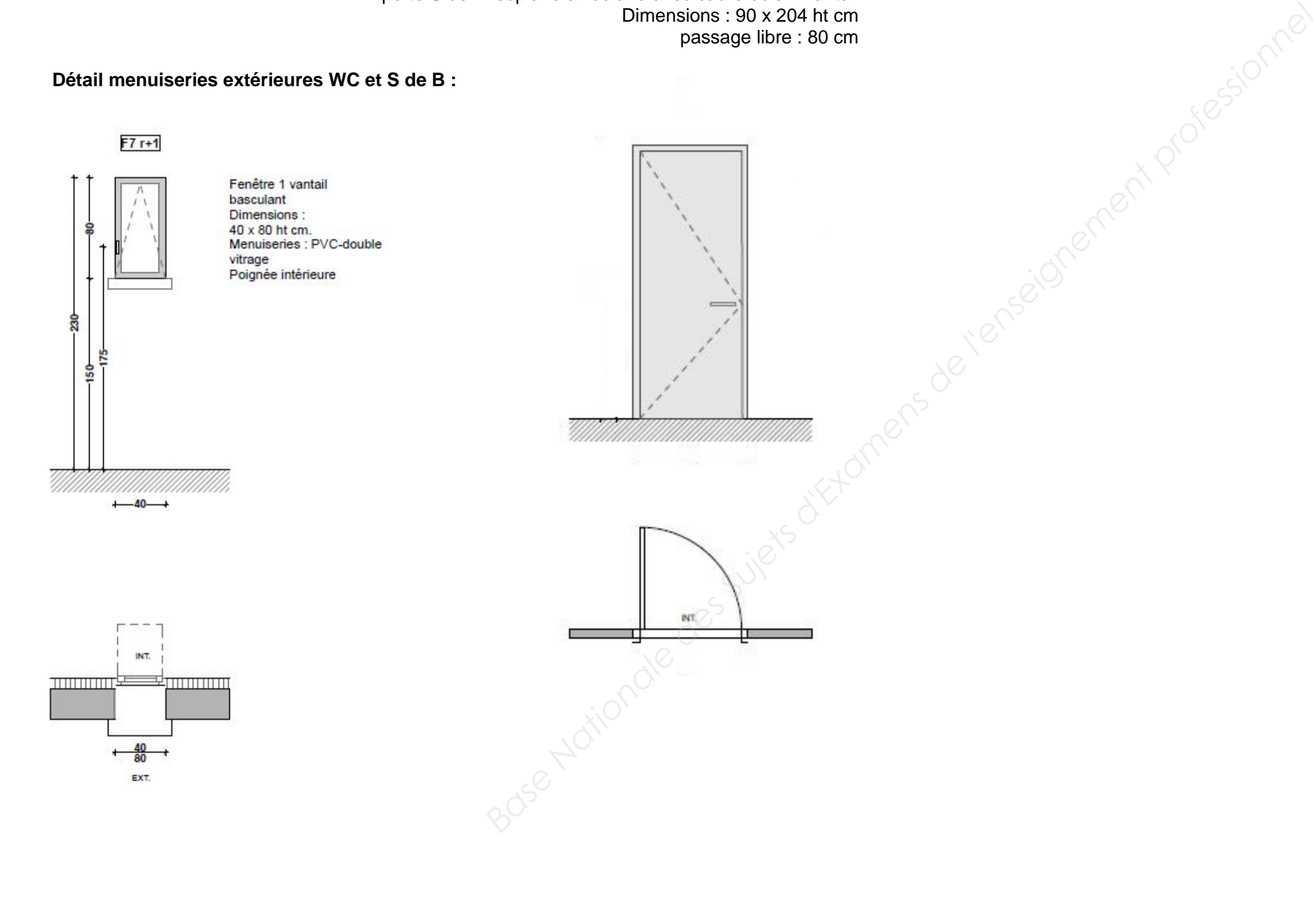

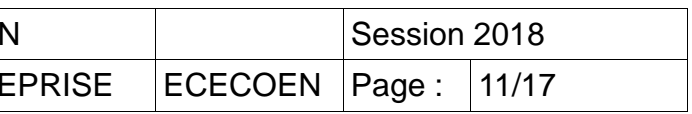

# **DOCUMENTS TECHNIQUES (DT)**

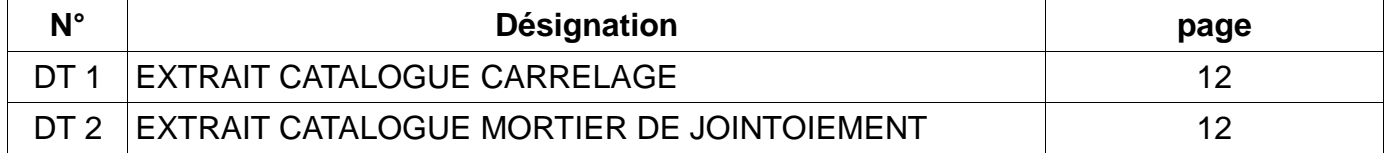

### **DOCUMENT TECHNIQUE N° 1 EXTRAIT CATALOGUE CARRELAGE**

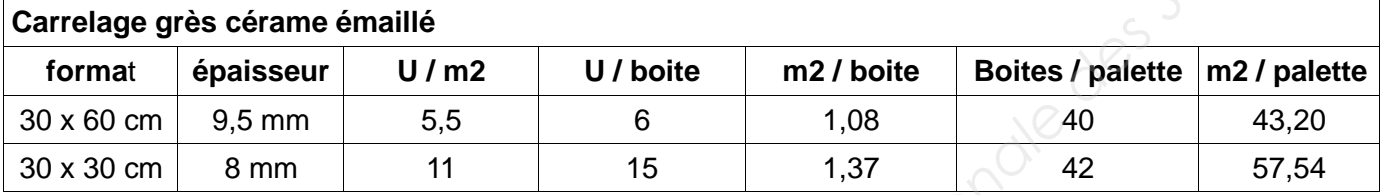

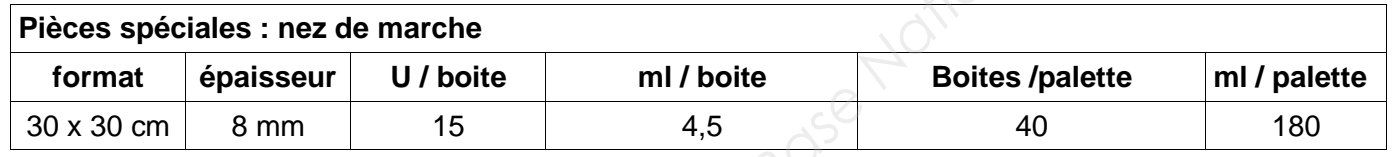

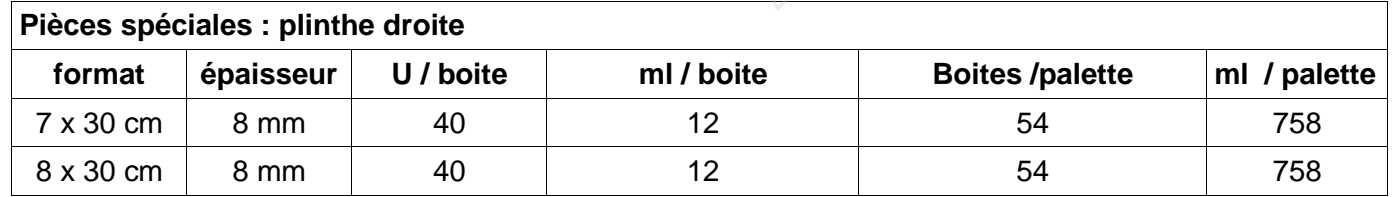

# **DOCUMENT TECHNIQUE N°2**

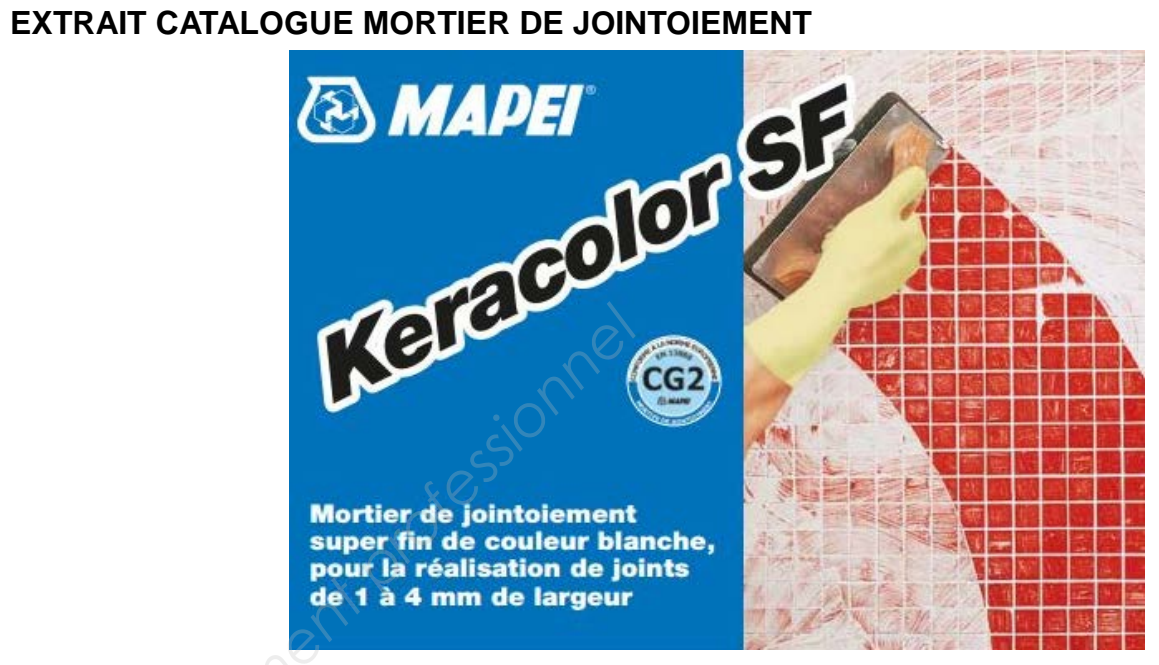

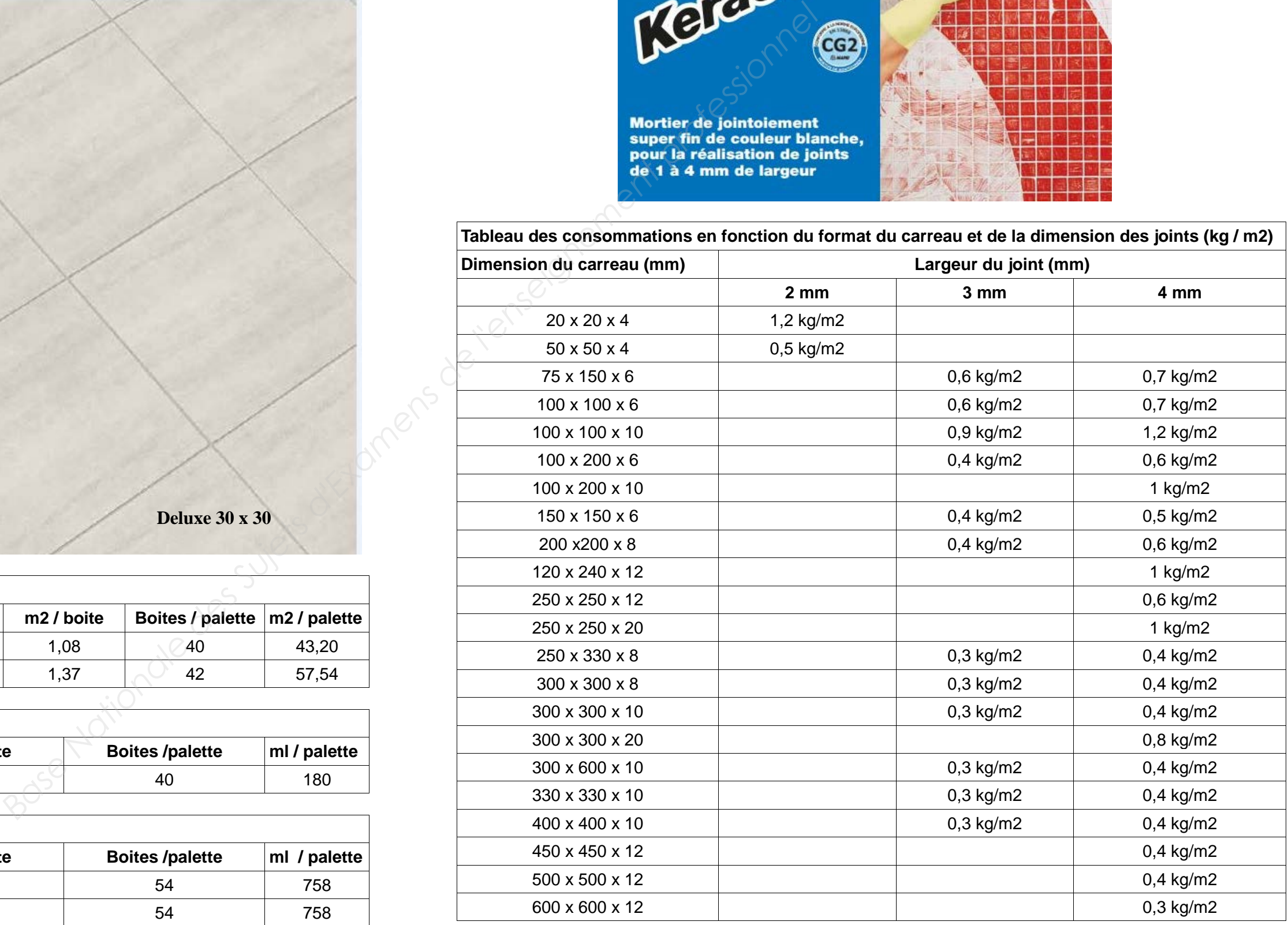

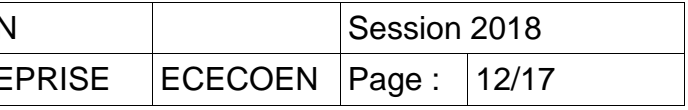

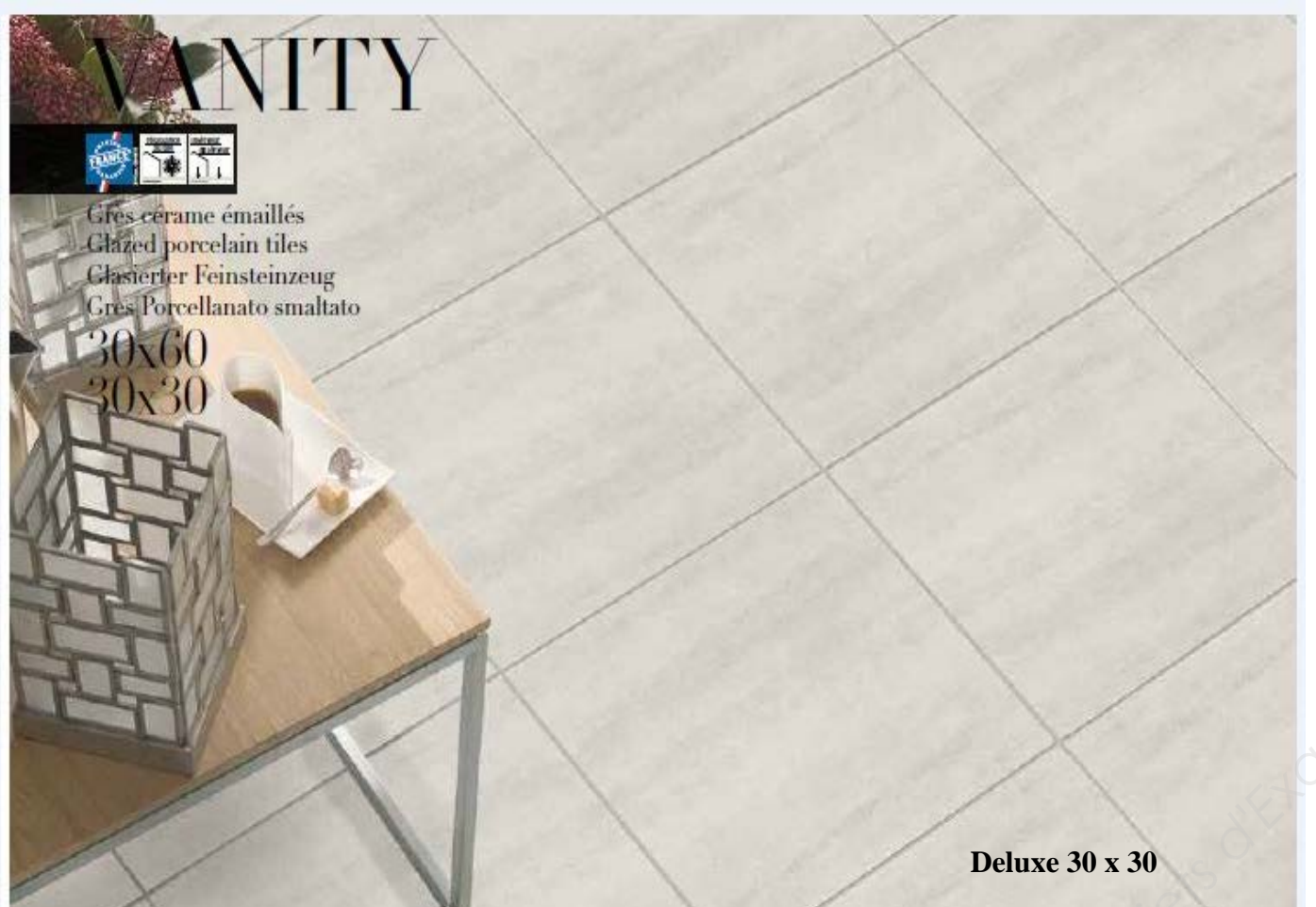

# **DOCUMENTS REPONSES (DR) à rendre avec la copie**

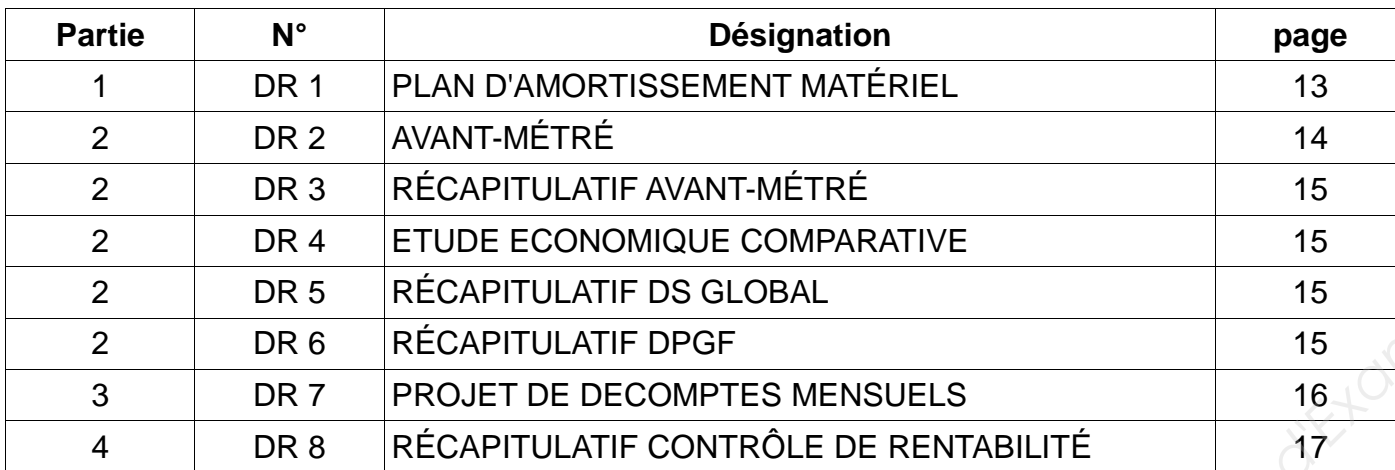

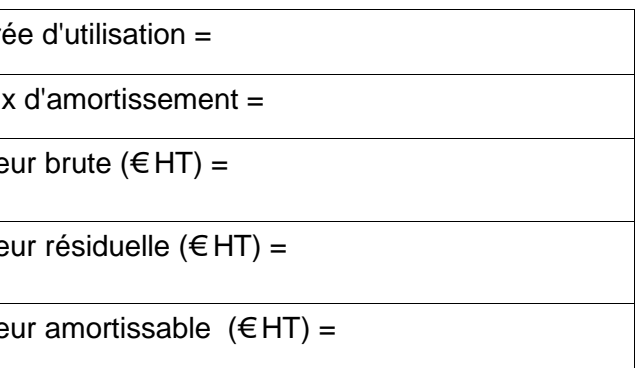

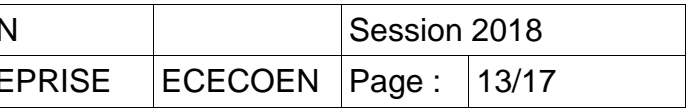

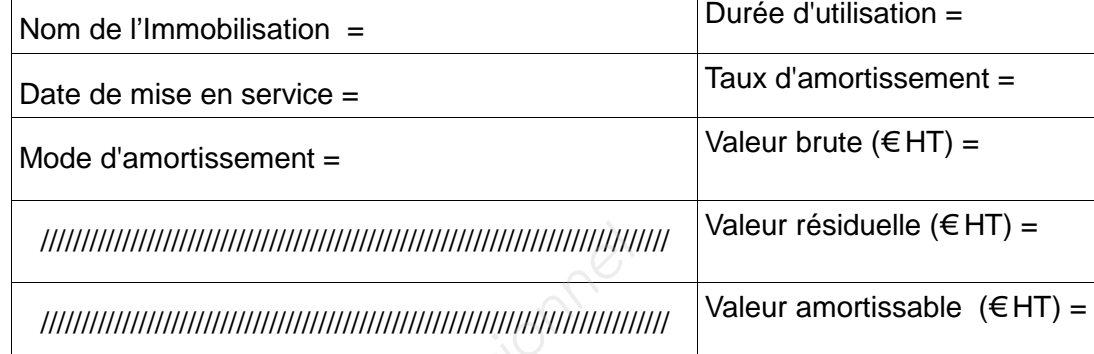

# **PARTIE 1 - DOCUMENT REPONSE N° 1 à rendre avec la copie**

# **PLAN D'AMORTISSEMENT MATERIEL**

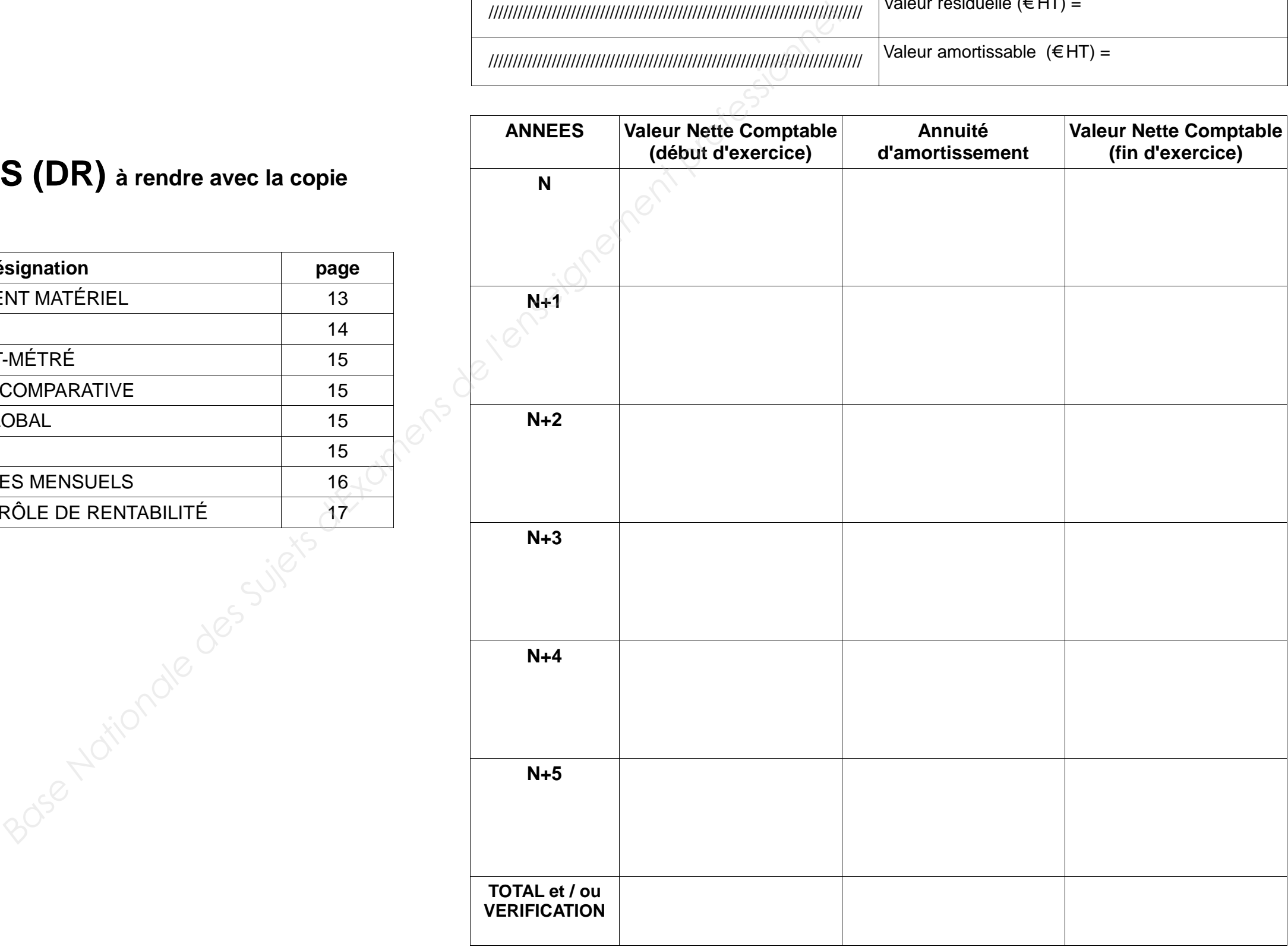

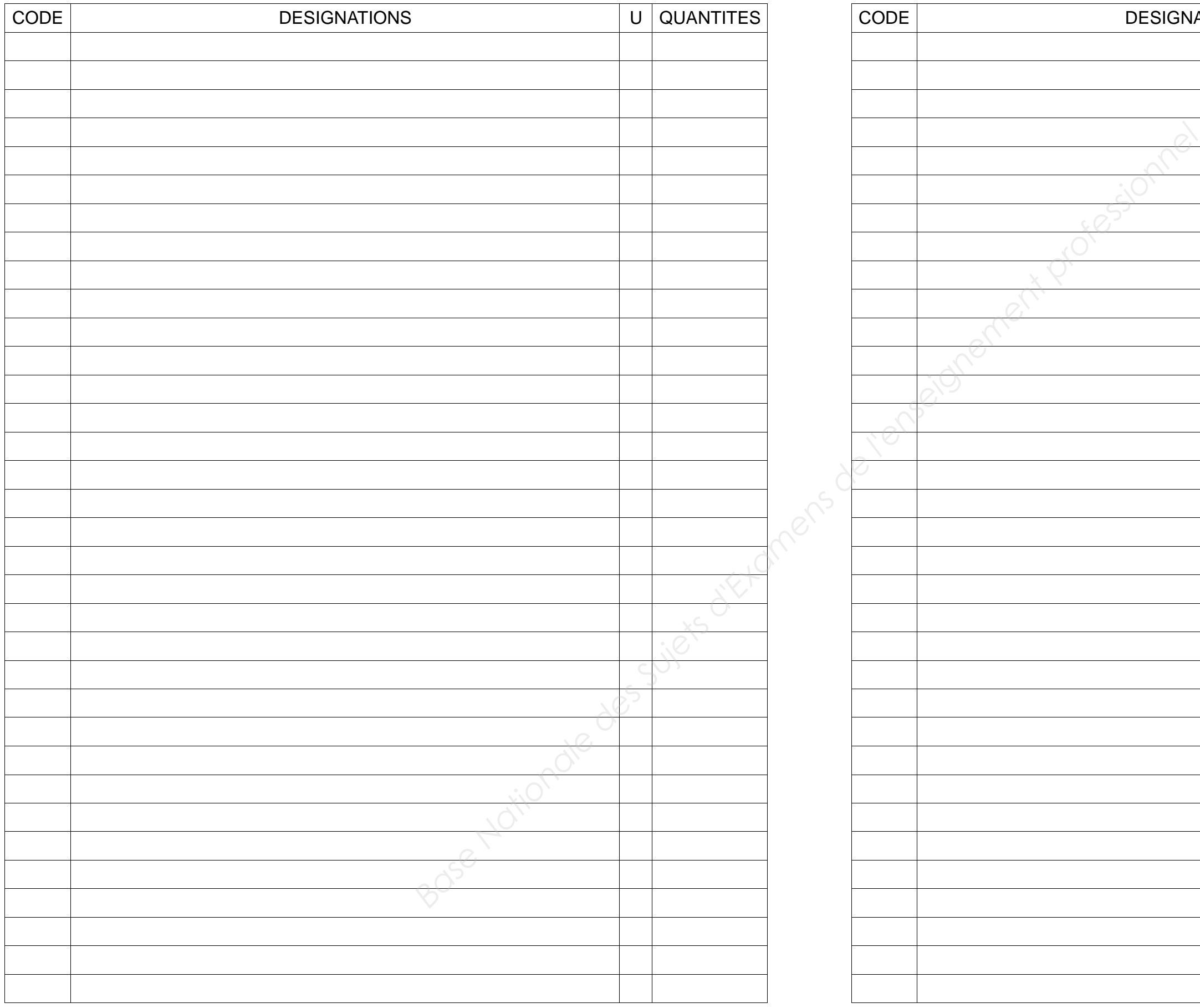

# **PARTIE 2 - DOCUMENT REPONSE N° 2 à rendre avec la copie FEUILLE D'AVANT METRE**

# **PARTIE 2 - DOCUMENT REPONSE N° 2 à rendre avec la copie FEUILLE D'AVANT METRE**

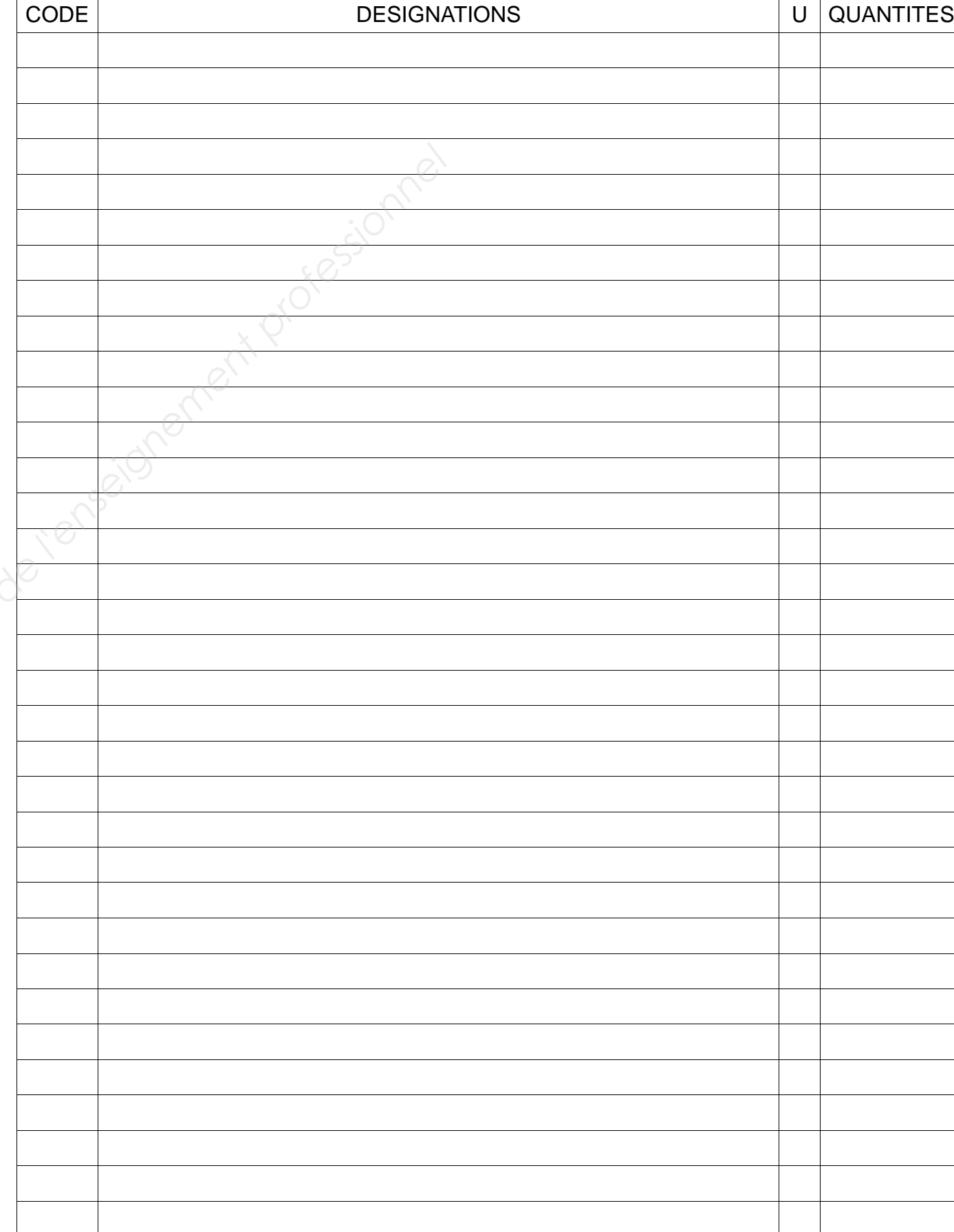

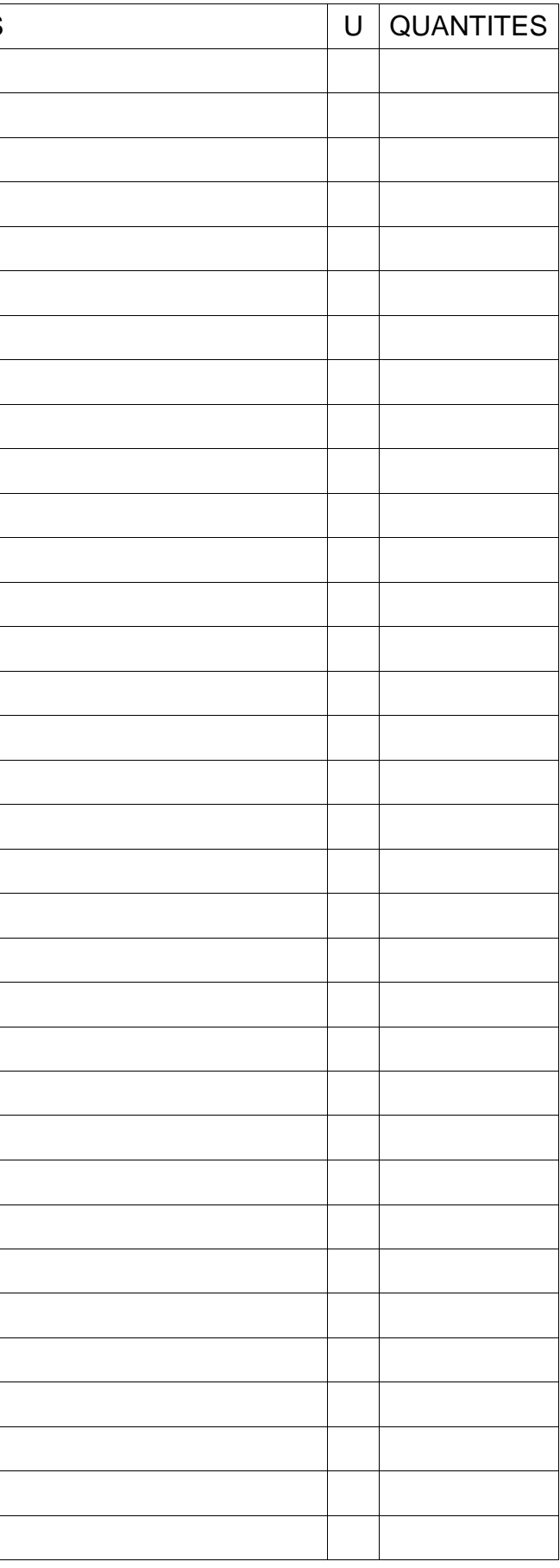

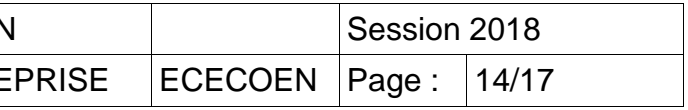

l'ensemble de l'opération) LOT N°8 REVETEMENTS DE SOLS ET FAIENCES

## **PARTIE 2 - DOCUMENTS REPONSES N° 3 - 5 et 6 à rendre avec la copie**

# **DOCUMENT REPONSE N° 3 : RECAPITULATIF AVANT METRE** (pour

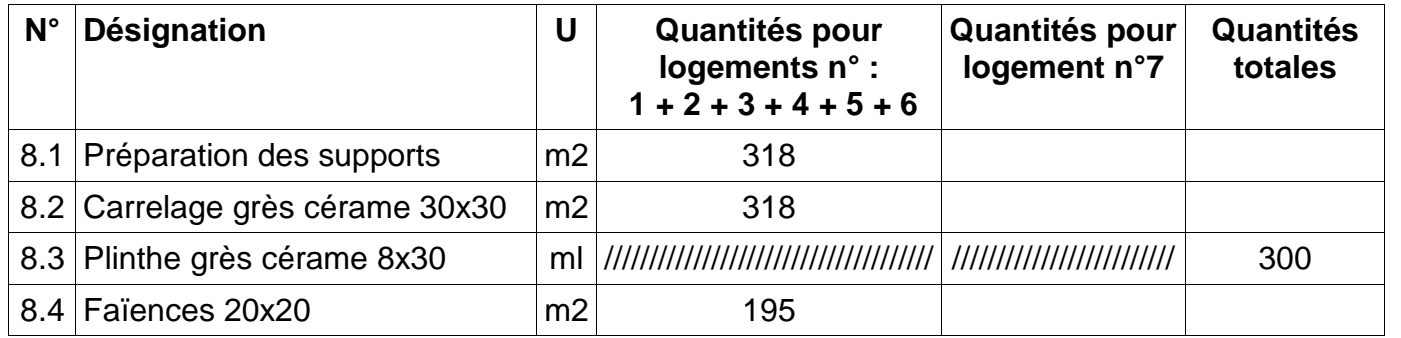

# **DOCUMENT REPONSE N° 5 : DEBOURSE SEC GLOBAL** (pour l'ensemble de

l'opération)

LOT N°8 REVETEMENTS DE SOLS ET FAIENCES

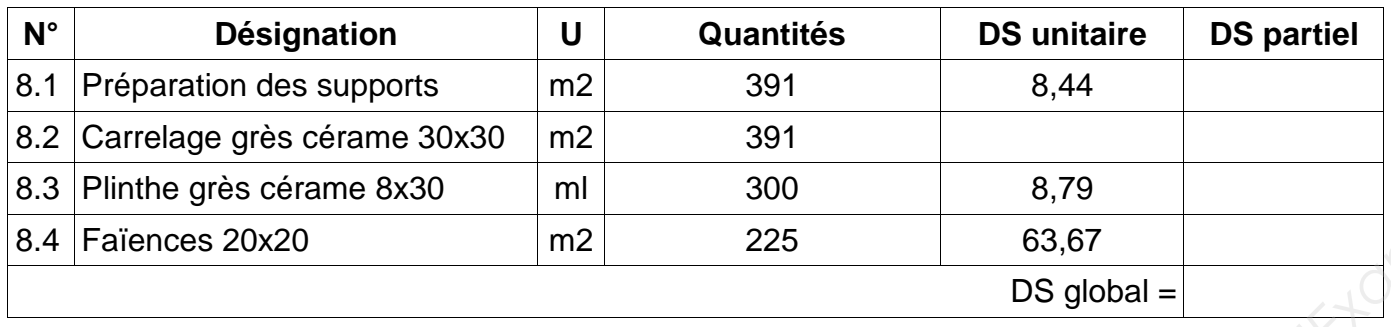

# **DOCUMENT REPONSE N° 6 : DECOMPOSITION DU PRIX GLOBAL ET**

**FORFAITAIRE** (pour l'ensemble de l'opération) LOT N°8 REVETEMENTS DE SOLS ET FAIENCES

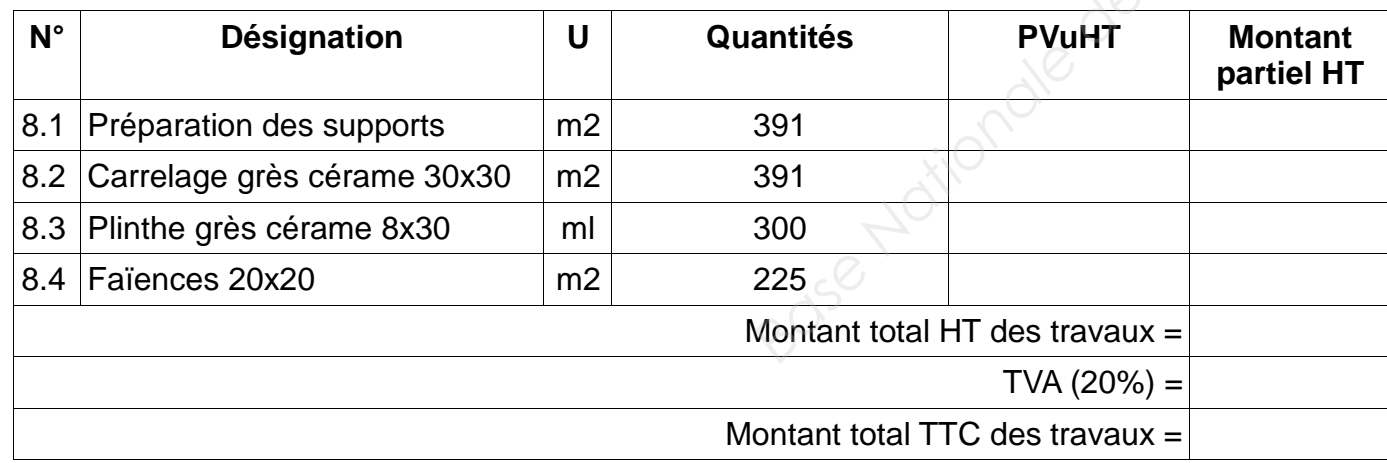

# **PARTIE 2 - DOCUMENT REPONSE N° 4 à rendre avec la copie**

# **DOCUMENT REPONSE N° 4 : ETUDE ECONOMIQUE COMPARATIVE**

(justifier vos résultats)

## **CARRELAGES 30 x 30cm**

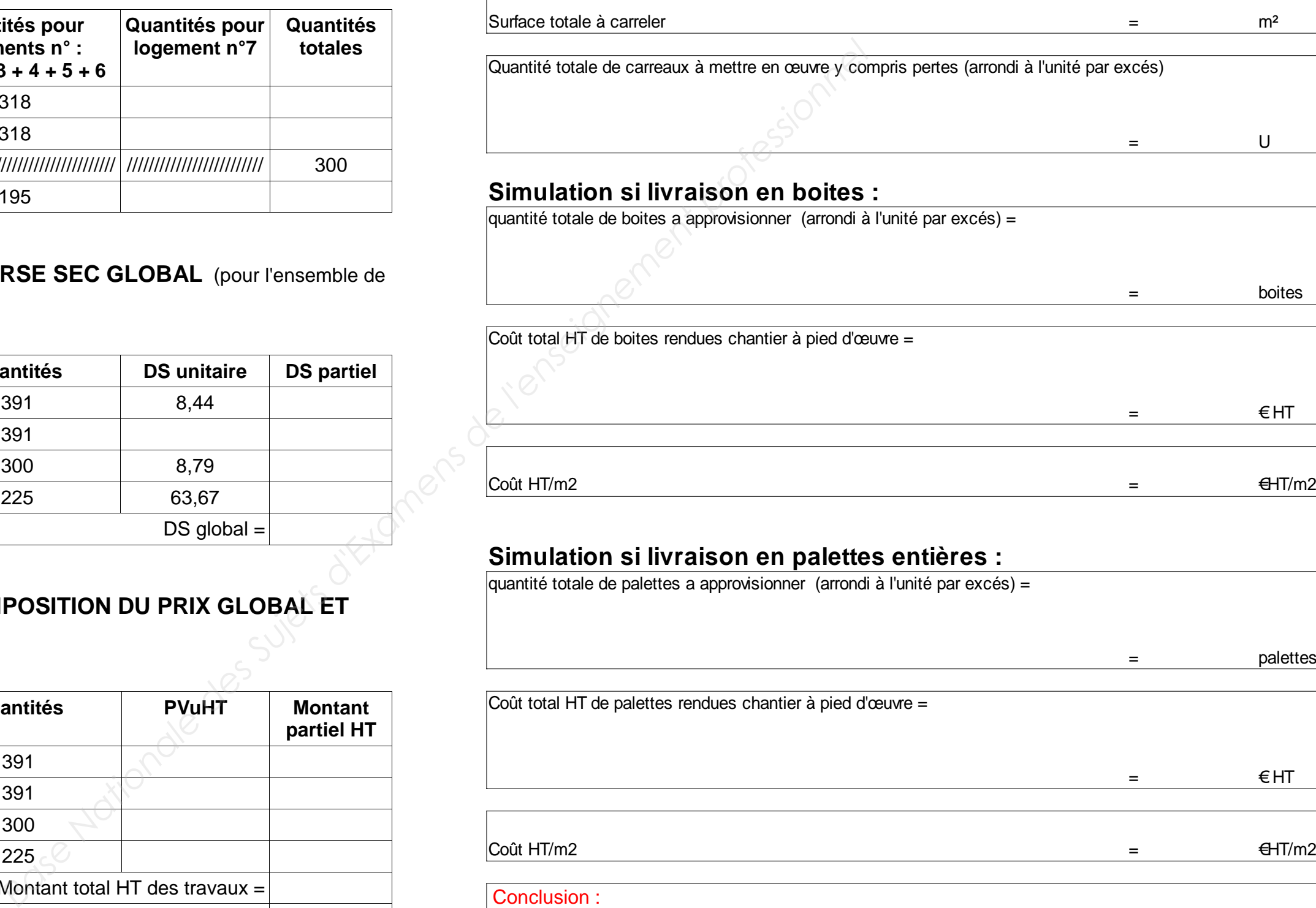

# **Simulation si livraison en palettes entiers**

quantité totale de palettes a approvisionner (arrondi à l'unité

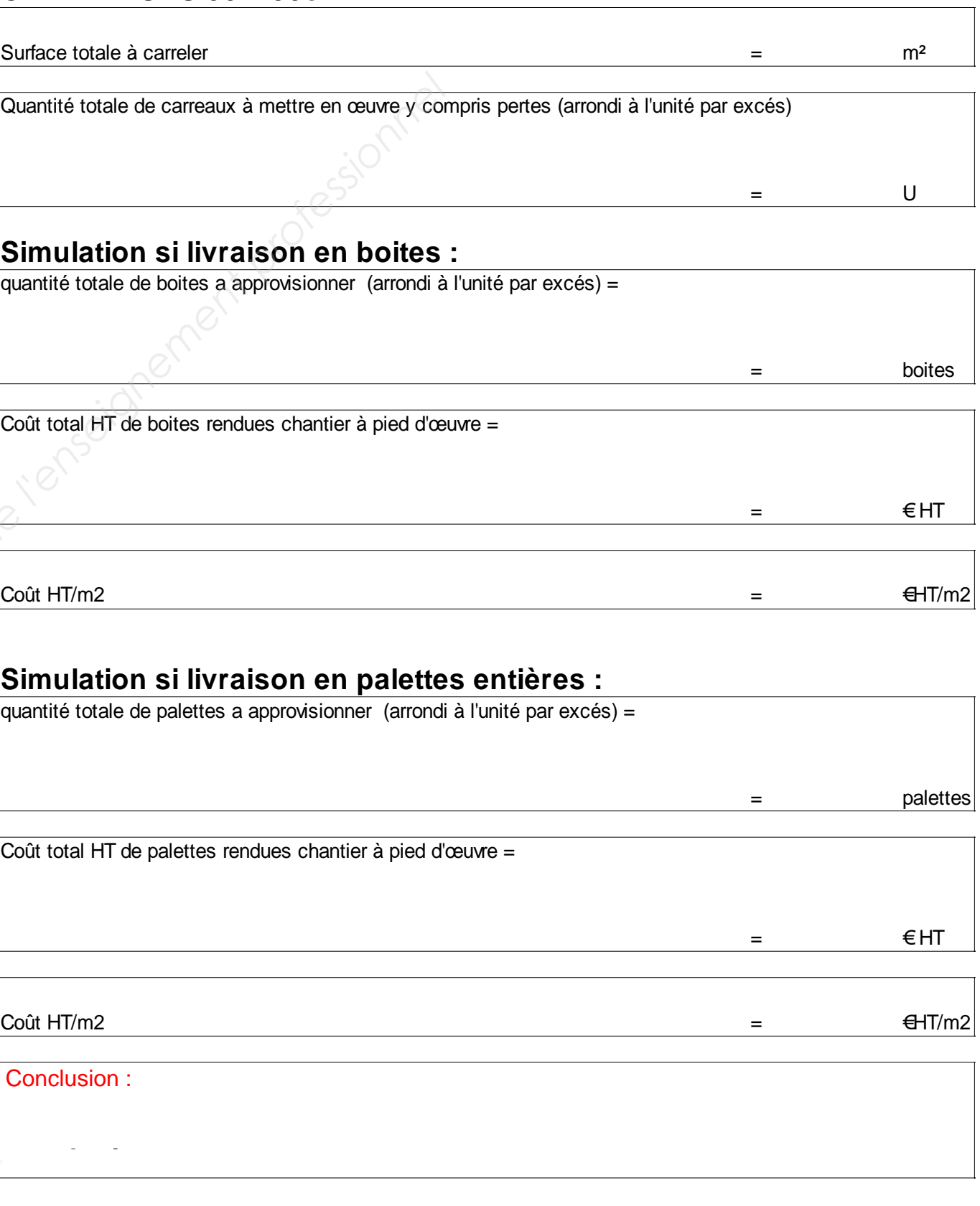

![](_page_15_Picture_372.jpeg)

![](_page_15_Picture_373.jpeg)

Conclusion :

# **PARTIE 3 - DOCUMENT REPONSE N° 7 à rendre avec la copie**

**Projet de décomptes mensuels** (compléter les cellules vides)

![](_page_16_Picture_87.jpeg)

![](_page_16_Picture_88.jpeg)

![](_page_16_Picture_89.jpeg)

# **PARTIE 4 - DOCUMENT REPONSE N° 8 à rendre avec la copie**

**Récapitulatif contrôle de rentabilité** (compléter les cellules vides)

![](_page_17_Picture_114.jpeg)

![](_page_17_Picture_115.jpeg)